# AUSGEWAHLTE KAPITEL AUS "NUMERISCHE ¨ METHODEN IN DER PHYSIK" H. Sormann SS 2012

Zweites Thema: Finite Elemente

# Numerische Auswertung gewisser partieller Differentialgleichungen mittels der Methode der Finiten Elemente.

- 1. Einleitung
- 2. Theoretische Grundlagen
- 3. Test: ein stationäres 2-dim. Randwertproblem
- 4. Die 2-dim. Wärmeleitungsgleichung
- 5. Schwingungsprobleme
- 6. Wie erhält man die Dreiecksnetze?

#### 1. Einleitung

Der hier vorliegende Text bietet Ihnen einen ersten Einstieg in das keineswegs einfache Thema der "Finite-Elemente-Methode". Er enthält die theoretischen Grundlagen sowie einige Programmierbeispiele.

Es ist im Rahmen dieser Lehrveranstaltung aus Zeitgründen völlig unmöglich, Ihnen auch nur ansatzweise eine "komplette" Darstellung der "Finite-Elemente-Methode" bzw. ihrer vielfältigen Anwendungsmöglichkeiten zu bieten. Es gibt dafür auszeichnete (und teilweise - im wahrsten Sinne des Wortes – erschöpfende) Literatur (s. nächste Seite).

Für Leute, denen die folgende sehr knappe Einführung in das Thema "Finite-Elemente-Methode" nicht genügt, die aber dennoch nicht dicke einschlägige Lehrbücher durcharbeiten wollen, empfehle ich -als Kompromiß - nachdrücklich die Lektüre einer Zusammenfassung von Ewald Schachinger mit dem Titel "Finite Elemente". Diesen Text finden Sie zum Downladen unter

#### schachinger finite elemente.pdf

#### auf der Webseite dieser Lehrveranstaltung.

Ich möchte Ihnen – meinem Stil treu bleibend – einen pragmatischen Einstieg in das Thema bieten: nur so viel an mathematischem Unterbau, als ich für nötig halte, viel eigene Programmierarbeit, und einige Anwendungen auf physikalisch interessante Probleme.

Zum Abschluß dieser einführenden Worte noch ein Zitat aus dem Buch von Paul DeVries<sup>1</sup>:

Beim Differenzenschemaverfahren (...) wurden die in der Differentialgleichung erscheinenden Ableitungen durch endliche Differenzen approximiert, und die daraus resultierenden linearen Gleichungen wurden gelöst. Bei der Methode der finiten Elemente geht man anders an die Aufgabe heran: Man approximiert die richtige L¨osung mit Hilfe eines (flexiblen) Ansatzes und löst die sich ergebenden Gleichungen, um den "besten" Funktionsansatz zu finden. Beide Methoden haben ihre Vorteile; das Differenzenschemaverfahren ist sicherlich leicht zu verstehen und l¨aßt sich einfach programmieren. Die Methode der finiten Elemente dagegen läßt sich etwas schwerer begreifen und programmieren, liefert aber mit dem gleichen Rechenaufwand h¨aufig bessere Resultate. Auf vielen Gebieten der Ingenieurwissenschaften, so auch in der Strukturanalyse, hat sie im wesentlichen das Differenzenschemaverfahren verdrängt. In der Physik wird sie zur Zeit noch nicht in großem Umfang angewendet, aber die Situation ändert sich rasch.

#### Literatur für Anfänger:

[1] W. Richter, Numerische Lösung partieller Differentialgleichungen mit der Finite-Elemente-Methode, Vieweg-Verlag Braunschweig, 1986.

[2] H. R. Schwarz, Methode der finiten Elemente, Teubner Studienbücher, Stuttgart, 1984.

[3] K.-J. Bathe, Finite element procedures, Prentice Hall Eds., 1996.

[4] K.-J. Bathe, *Finite-Elemente-Methoden*, Springer-Verlag, 2002.

[5] D. Marsal, Die numerische Lösung partieller Differentialgleichungen, BI Wissenschaftsverlag, Mannheim, 1976, Teil 4.

#### Literatur für Fortgeschrittene:

[6] Finite Elements in Physics, Proc. of the 1st European Graduate Summer Course on Computational Physics, Ed. R. Gruber, North-Holland, Amsterdam, 1987.

[7] Th. Meis and U. Marcowitz, Numerische Behandlung partieller Differentialgleichungen, Springer, Berlin 1978. Sehr mathematisch!

<sup>1</sup>P. L. DeVries, Computerphysik, Spektrum-Verlag Heidelberg, 1995, S. 274.

### 2. Theoretische Grundlagen

Die nun folgenden Ausführungen orientieren sich weitgehend an dem ausgezeichneten Buch "Finite-Elemente-Methode" von W. Richter [1].

Alles Weitere basiert auf einem partiellen, linearen, zweidimensionalen Rand-Anfangswertproblem, das aus den folgenden Elementen besteht:

Erstens aus der partiellen Differentialgleichung (DGL)

$$
\frac{\partial}{\partial x}\left(a_1\frac{\partial f}{\partial x}\right) + \frac{\partial}{\partial y}\left(a_2\frac{\partial f}{\partial y}\right) + gf + h = a_0\frac{\partial f}{\partial t},\tag{1}
$$

wobei die Lösungsfunktion  $f = f(x, y, t)$  zu bestimmen ist. Auch die Koeffizienten  $a_0$ ,  $a_1$ ,  $a_2$ , q und h werden im allgemeinen Funktionen der beiden Ortskoordinaten sowie der Zeitkoordinate sein. Die Funktion  $f(x, y, t)$  soll in einem geschlossenen Grundgebiet P und ab einem Zeitpunkt  $t = t_0$  bestimmt werden:

$$
(x, y) \in P \qquad t \ge t_0. \tag{2}
$$

Zweitens aus den Nebenbedingungen: die DGL ist von erster Ordnung bzgl. der Zeit, d.h. es bedarf einer Anfangsbedingung der Art

$$
f(x, y, t_0) = f_0(x, y) \quad \text{für} \quad (x, y) \in P. \tag{3}
$$

Weiters muß das Verhalten der Lösungsfunktion am Rand  $(R)$  des Grundgebietes P determiniert sein. Dies kann auf verschiedene Weise geschehen: entweder werden die Funktionswerte der Lösung auf dem Rand vorgeschrieben (Dirichlet'sche Randbedingung):

$$
f(x, y, t) = f_R(x, y, t) \quad \text{für} \quad (x, y) \in R, \tag{4}
$$

oder es gibt eine Bedingung an die Ableitung von f in Richtung der Randnormalen  $\mathbf{n} = (n_x, n_y)^\dagger$  (*Cauchy'sche Randbedingung*):

$$
a_1 \frac{\partial f}{\partial x} n_x + a_2 \frac{\partial f}{\partial y} n_y + a_4 f = a_5 \quad \text{für} \quad (x, y) \in R,
$$
 (5)

wobei  $a_4$  und  $a_5$  am Rand definierte Funktionen von x, y und t sind<sup>2</sup>.

Häufig hat man es mit *gemischten* Randbedingungen zu tun, d.h. der Rand R wird in Teilstücke aufgeteilt, wobei auf bestimmten Teilstücken  $(R_1)$  eine Dirichlet- und auf den anderen  $(R_2)$  eine Cauchy-Bedingung gegeben ist.

Ich will mich in dieser Lehrveranstaltung nicht mit Existenz- und Eindeutigkeitsproblemen beschäftigen und verweise in diesem Zusammenhang auf die Literatur. Es möge genügen, daß alle in dieser Übung vorkommenden Probleme eine eindeutige Lösung besitzen.

Der entscheidende Punkt bei der Finite-Elemente-Methode besteht nun in der Anwendung eines Variationsprinzips auf das gestellte Problem (1–5):

<sup>&</sup>lt;sup>2</sup>Der Spezialfall für  $a_4 = 0$ ,  $a_5 \neq 0$  wird *inhomogene Neumann'sche Bedingung*, und der Spezialfall  $a_4=a_5=0$  wird *homogene Neumann'sche Randbedingung* genannt.

Die folgenden Überlegungen dazu (s. Ref. [2], S. 22f) beginnen mit der folgenden Behauptung:

• Die Funktion  $f(x, y, t)$ , welche den Integralausdruck

$$
I(f) := \int_{P} dx dy \left[ \frac{1}{2} \left( a_{1} f_{x}^{2} + a_{2} f_{y}^{2} - gf^{2} \right) - hf + a_{0} f_{t} f \right] + \int_{R_{2}} ds \left[ \frac{1}{2} a_{4} f^{2} - a_{5} f \right]
$$
\n(6)

unter Berücksichtigung der Anfangsbedingung (3) und der Nebenbedingung (4) stationär macht, löst notwendigerweise die Randwertaufgabe  $(1)-(5)$ .

#### Beweis:

Damit der Integralausdruck I für eine Funktion  $f(x, y, t)$  einen stationären Wert annimmt, muß die erste Variation von I bzgl. f verschwinden.

Es ergibt sich also

$$
\delta I = \int_{P} dx dy \left[ a_1 f_x \delta f_x + a_2 f_y \delta f_y - gf \delta f - h \delta f + a_0 f_t \delta f \right] + + \int_{R_2} ds \left[ a_4 f \delta f - a_5 \delta f \right] \stackrel{\text{!}}{=} 0. \tag{7}
$$

Mittels der Gauss'schen Integralformel, die im wesentlichen eine Erweiterung der bekannten partiellen Integrationsformel für Einfachintegrale auf Integrale höherer Ordnung darstellt:

$$
\int_P dxdy \, vu_x = \int_C ds \, vun_x - \int_P dxdy \, v_x u \,,
$$

wobei  $n_x$  der Richtungskosinus des äußeren Normalenvektors auf die Randkurve C bedeutet.

Die Anwendung dieser Formel auf den ersten Term in Glg. (7) ergibt

$$
\int_{P} dx dy \, (a_1 f_x) \delta f_x = \int_{R} ds \, (a_1 f_x) n_x \delta f - \int_{P} dx dy \, (a_1 f_x)_x \delta f , \qquad (8)
$$

und ein entsprechendes Ergebnis erhält man auch für den zweiten Term<sup>3</sup>. Einsetzen dieser Resultate in Glg. (7) führt zur Stationaritätsbedingung

$$
\delta I = \int_{P} dx dy \left[ -(a_1 f_x)_x - (a_2 f_y)_y - gf - h - a_0 f_t \right] \delta f +
$$

$$
+ \int_{R_2} ds \left[ a_4 f - a_5 + a_1 f_x n_x + a_2 f_y n_y \right] \delta f = 0. \tag{9}
$$

Die obige Bedingung ist offenbar erfüllt, wenn die beiden Klammerausdrücke  $[\cdots]$  verschwinden, d.h., wenn gilt<sup>4</sup>:

$$
(a_1f_x)_x + (a_2f_y)_y + gf + h = a_0f_t \tag{10}
$$

<sup>&</sup>lt;sup>3</sup>Beachten Sie bitte, daß gemäß der Gauss'schen Integralformel das Linienintegral über den gesamten Rand  $R$  des Grundgebietes  $P$  zu nehmen ist. Da aber überall außer auf den Randstücken  $R_2$  die Dirichlet-Bedingung "herrscht", und dort die Funktion f vorgegeben ist (d.h.  $\delta f = 0$ ), hat das Linienintegral (8) nur im Bereich  $R = R_2$  Beiträge.

 $^{4}$ In der mathematischen Theorie nennt man (10) die Euler'sche DGL des Integralausdrucks (7).

bzw.

$$
a_1 f_x n_x + a_2 f_y n_y + a_4 f = a_5 \quad \text{für} \quad (x, y) \in R_2. \tag{11}
$$

Damit ist bewiesen, daß die Extremalaufgabe (6) die DGL (1) und die Cauchy'sche Randbedingung (5) enthält, und daß nur die bedeutend einfacheren Nebenbedingungen [die Anfangsbedingung (3) und die Dirichlet-Bedingung  $(4)$ ] "extra" zu berücksichtigen sind.

Bevor nun näher auf die mathematische Auswertung des Variationsintegrals (6) eingegangen wird, soll das abstrakte Problem (1)-(5) mit einigen wichtigen partiellen DGL in der Physik in Verbindung gebracht werden.

Für die Behandlung *stationärer Feldprobleme* ist in der DGL (1)

$$
a_0 = 0
$$
 bzw.  $f(x, y, t) = f(x, y)$ 

zu setzen. Sind die zu untersuchenden Medien räumlich homogen, so gilt weiters  $a_1 = a_2 = 1$ , und DGL hat die Form

$$
f_{xx} + f_{yy} + gf + h = 0 \quad \text{bzw.} \quad \Delta f(x, y) + gf + h = 0 \tag{12}
$$

mit  $\Delta = \frac{\partial^2}{\partial x^2} + \frac{\partial^2}{\partial y^2}$  als den sogenannten Laplace-Operator.

Für  $g = 0$  und  $h = -\varphi(x, y)$  wird daraus die wichtige Poisson'sche Differentialgleichung

$$
\Delta f = \varphi(x, y). \tag{13}
$$

In der Wärmelehre beschreibt eine Poisson-Gleichung die stationäre Temperaturverteilung auf einer homogenen Platte, auf welcher sich Wärmequellen befinden, die durch die inhomogene Funktion  $\varphi(x, y)$  beschrieben werden.

In der Elektrizitätslehre bedeutet  $f(x, y)$  eine stationäre Potentialverteilung auf Grund der auf P vorgegebenen Flächenladungsverteilung  $\varphi(x, y)$ .

Weitere stationäre Feldprobleme sind z.B. die Ermittlung des Geschwindigkeitspotentials wirbelfreier Strömungsfelder, die Bestimmung der Spannungsverteilung in Torsionsproblemen usw.

Ein wichtiger Spezialfall ist die "homogene Version" der Poisson-Gleichung, d.h. Glg. (13) mit  $\varphi(x, y) = 0$ , die Laplace'sche Differentialgleichung

$$
\Delta f(x, y) = 0. \tag{14}
$$

Es ist klar, daß die konkrete L¨osung des Laplace-Problems nur durch die Randbedingungen (Dirichlet, Neumann, Cauchy) bestimmt wird. Welche physikalische Bedeutung diesen drei Typen von Randbedingungen zukommt, wird für ein stationäres Wärmeverteilungsproblem im Kapitel 3 dieses Ubungsskriptums diskutiert. ¨

Große Bedeutung in der Physik kommt auch der Variante von Glg. (12) mit  $g = \lambda$  und  $h = 0$  zu, der sog. Helmholtz-Gleichung

$$
\Delta f(x, y) + \lambda f = 0. \tag{15}
$$

Diese homogene DGL ist besonders dann interessant, wenn auch sämtliche Randbedingungen homogen sind. In einem solchen Fall tritt als Lösung von  $(15)$  die (physikalisch uninteressante) *triviale* Lösung

$$
f(x,y)=0
$$

auf; darüber hinaus gibt es aber für ganz bestimmte Werte von  $\lambda$  sog. nichttriviale Lösungen des Problems: in diesem Fall handelt es sich bei der Glg. (15) plus den homogenen Randbedingungen um ein Eigenwertproblem. Solche Probleme spielen in Physik und Technik eine wichtige Rolle im Zusammenhang mit Berechnungen der Eigenschwingungen und Eigenfrequenzen schwingungsfähiger Systeme wie Saiten, Membranen usw.

Was die Behandlung *instationärer* Probleme betrifft, will ich mich hier mit einem wichtigen Beispiel begnügen, welches sich aus der DGL (1) mit  $a_1 =$  $a_2 = 1, g = 0, h = -\varphi(x, y)$  und

$$
a_0=\kappa
$$

ergibt:

$$
\kappa f_t(x, y, t) = \Delta f - \varphi(x, y). \tag{16}
$$

Dies ist die sog. zweidimensionale Wärmeleitungsgleichung mit  $\kappa$  als der spezifischen Wärmeleitzahl. Die Lösung des Problems ergibt die zeitabhängige (instationäre) Temperaturverteilung auf einem Grundgebiet P.

Ich beginne nun mit den mathematischen Grundlagen des Finite-Elemente-Verfahrens, welche vom bereits ausführlich diskutierten Integralausdruck (6)

$$
I(f) := \int_{P} dx dy \left[ \frac{1}{2} \left( a_{1} f_{x}^{2} + a_{2} f_{y}^{2} - gf^{2} \right) - hf + a_{0} f_{t} f \right] + \int_{R_{2}} ds \left[ \frac{1}{2} a_{4} f^{2} - a_{5} f \right]
$$
\n(17)

ausgehen. Für die Auswertung des Flächenintegrals über  $P$  wird nun das Grundgebiet in Teilflächen zerlegt, wobei es einer der wesentlichen Vorteile der Finite-Elemente-Methode ist, daß man bei der Auswahl der Form und Zahl dieser Teilflächen große Freiheit hat.

Um die folgenden Rechnungen nicht zu umfangreich werden zu lassen, wollen wir das Grundgebiet ausschließlich in  $n$  Dreiecke verschiedener Größe aufteilen:

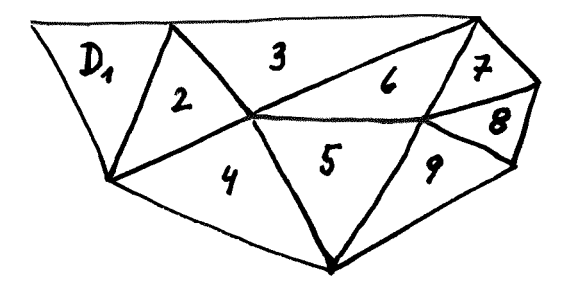

Wir erhalten somit aus Glg. (17) den Ausdruck

$$
I(f) = \sum_{m=1}^{n} I_m + R_f
$$
 (18)

mit

$$
I_m = \int_{D_m} dx dy \left[ \frac{1}{2} \left( a_1 f_x^2 + a_2 f_y^2 - gf^2 \right) - hf + a_0 f_t f \right]
$$
(19)

und

$$
R_f = \int_{R_2} ds \left[ \frac{1}{2} a_4 f^2 - a_5 f \right]. \tag{20}
$$

Nun führen wir die erste Näherung in der Rechnung durch: wir ersetzen in jedem Dreieck die Koeffizientenfunktionen  $a_1 = a_1(x, y, t)$  usw. durch die folgenden räumlichen Mittelwerte:

$$
a_1(x, y, t) \approx \frac{1}{3} \left[ a_1(x_i, y_i, t) + a_1(x_j, y_j, t) + a_1(x_k, y_k, t) \right] := a_{1,m}(t) \quad \text{usw.}
$$
\n(21)

für das Dreieck  $D_m$  (die explizite Angabe der Zeitabhängigkeit wird im folgenden weggelassen).

Um nun die Integration über alle Dreiecke auf einheitliche Weise durchführen zu können, wird jedes Dreieck der folgenden linearen Abbildung unterworfen:

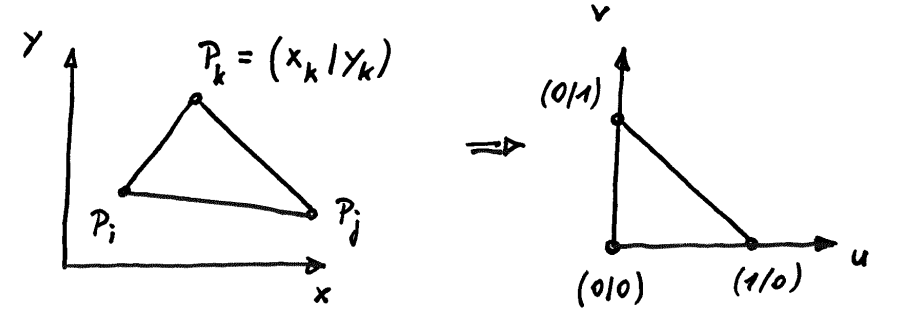

Beachten Sie, daß die Indizierung der Eckpunkte stets gegen den Uhrzeigersinn erfolgen muß. Der Übergang vom  $(x, y)$ -Raum in den  $(u, v)$ -Raum geschieht durch die einfachen Gleichungen

$$
x = x_i + (x_j - x_i)u + (x_k - x_i)v,
$$
  
\n
$$
y = y_i + (y_j - y_i)u + (y_k - y_i)v
$$
\n(22)

mit  $0 \le u \le 1 - v$  und  $0 \le v \le 1$ .

In der  $\left(u,v\right)$ -Darstellung haben die Integrale  $I_m$  die Form

$$
I_m \approx \int_{D_0} du dv d_m \left\{ \frac{1}{2} \left[ a_{1,m} \left( f_u u_x + f_v v_x \right)^2 + a_{2,m} \left( f_u u_y + f_v v_y \right)^2 - g_m f^2 \right] - h_m f + a_{0,m} f_t f \right\} \tag{23}
$$

.

Dabei bedeutet  $\mathfrak{d}_m$  die jeweilige Jacobi-Determinante für die Transformation  $(x, y) \longrightarrow (u, v)$ :

$$
d_m = det \left( \begin{array}{cc} \partial x/\partial u & \partial x/\partial v \\ \partial y/\partial u & \partial y/\partial v \end{array} \right) = (x_j - x_i)(y_k - y_i) - (x_k - x_i)(y_j - y_i) = 2D_m,
$$

d.h., die Jacobi-Determinante ist einfach die doppelte Fläche des  $m$ -ten Dreiecks. Eine Auswertung der quadratischen Terme in Glg. (23) und eine darauf folgende Zusammenfassung von Termen führt zum Ausdruck

$$
I_m \approx \int_{D_0} du dv \left[ \frac{1}{2} f_u^2 \underbrace{d_m \left( a_{1,m} u_x^2 + a_{2,m} u_y^2 \right)}_{e_{11,m}} + \frac{1}{2} f_v^2 \underbrace{d_m \left( a_{1,m} u_x^2 + a_{2,m} u_y^2 \right)}_{e_{22,m}} - \frac{1}{2} g_m d_m f^2 - h_m d_m f + a_{0,m} d_m f f \right] \cdot (24)
$$

Die in dieser Gleichung vorkommenden Größen  $u_x$ ,  $v_x$ ,  $u_y$  und  $v_y$  können aus den Gleichungen (22) leicht ermittelt werden. Man erhält

$$
u_x = \frac{y_k - y_i}{d_m} \qquad v_x = -\frac{y_j - y_i}{d_m},
$$
  

$$
u_y = -\frac{x_k - x_i}{d_m} \qquad v_y = \frac{x_j - x_i}{d_m}.
$$

Durch Einsetzen dieser Ausdrücke in Glg. (24) ergibt sich

$$
e_{11,m} = \frac{a_{1,m}(y_k - y_i)^2 + a_{2,m}(x_k - x_i)^2}{d_m},
$$
\n(25)

$$
e_{12,m} = -\frac{[a_{1,m}(y_k - y_i)(y_j - y_i) + a_{2,m}(x_k - x_i)(x_j - x_i)]}{d_m}, \qquad (26)
$$

$$
e_{22,m} = \frac{a_{1,m}(y_j - y_i)^2 + a_{2,m}(x_j - x_i)^2}{d_m}.
$$
 (27)

Zusammenfassend ergibt sich für  $I_m$  der Ausdruck

$$
I_m \approx \frac{e_{11,m}}{2} \int_{D_0} du dv f_u^2 + e_{12,m} \int_{D_0} du dv f_u f_v + \frac{e_{22,m}}{2} \int_{D_0} du dv f_v^2 -
$$
  

$$
- \frac{g_m d_m}{2} \int_{D_0} du dv f^2 - h_m d_m \int_{D_0} du dv f + a_{0,m} \int_{D_0} du dv f_t f. \tag{28}
$$

Als nächsten wichtigen Schritt definieren wir nun für jedes Dreieck eine Ansatzfunktion für  $f(u, v, t)$  mit zeitabhängigen, noch zu bestimmenden Koeffizienten  $c_m$ . Als einfachste Möglichkeit kommen dafür Funktionen in Frage, die sowohl in  $u$  als auch in  $v$  linear sind, also

$$
f(u, v, t) = c_{1,m} + c_{2,m}u + c_{3,m}v.
$$
\n(29)

Einsetzen dieser Ansatzfunktion in Glg. (28) ergibt

$$
I_m \approx \frac{e_{11,m}}{2} \int_{D_0} du dv \, c_{2,m}^2 + e_{12,m} \int_{D_0} du dv \, c_{2,m} c_{3,m} + \frac{e_{22,m}}{2} \int_{D_0} du dv \, c_{3,m}^2 -
$$
  

$$
-\frac{g_m d_m}{2} \int_{D_0} du dv \, (c_{1,m} + c_{2,m} u + c_{3,m} v)^2 - h_m d_m \int_{D_0} du dv \, (c_{1,m} + c_{2,m} u + c_{3,m} v) +
$$
  

$$
+ a_{0,m} d_m \int_{D_0} du dv \, (\dot{c}_{1,m} + \dot{c}_{2,m} u + \dot{c}_{3,m} v) \, (c_{1,m} + c_{2,m} u + c_{3,m} v) \, .
$$

Man kann leicht zeigen, daß gilt:

$$
\int_{D_0} du dv \, u^{\alpha} v^{\beta} = \int_{v=0}^1 \int_{u=0}^{1-v} du dv \, u^{\alpha} v^{\beta} = \frac{\alpha! \beta!}{(\alpha + \beta + 2)!}.
$$

Nun können die Integrale im Ausdruck für  $I_m$  ausgewertet werden, und man erhält das Ergebnis

$$
I_m \approx \frac{1}{4} \left( e_{11,m} c_{2,m}^2 + 2e_{12,m} c_{2,m} c_{3,m} + e_{22,m} c_{3,m}^2 \right) -
$$

$$
-\frac{g_m d_m}{48} \left( 12c_{1,m}^2 + 2c_{2,m}^2 + 2c_{3,m}^2 + 8c_{1,m} c_{2,m} + 2c_{2,m} c_{3,m} + 8c_{1,m} c_{3,m} \right) -
$$

$$
-\frac{h_m d_m}{6} \left( 3c_{1,m} + c_{2,m} + c_{3,m} \right) +
$$

$$
+\frac{a_{0,m} d_m}{24} \left( 12c_{1,m} c_{1,m} + 4c_{1,m} c_{2,m} + 4c_{1,m} c_{3,m} + 4c_{2,m} c_{1,m} + c_{2,m} c_{2,m} + 2c_{2,m} c_{2,m} + c_{2,m} c_{3,m} + 4c_{3,m} c_{2,m} + 2c_{3,m} c_{3,m} \right) . (30)
$$

Als nächstes soll die Glg. (30) auf Matrixform gebracht werden:

$$
\mathbf{c}_m := \left( \begin{array}{c} c_{1,m} \\ c_{2,m} \\ c_{3,m} \end{array} \right) .
$$

Sie können sich nun durch Nachrechnen davon überzeugen, daß

• die Terme mit  $e_{11,m}$ ,  $e_{12,m}$  und  $e_{22,m}$  in Glg. (30) in der Form

$$
\frac{1}{4} \mathbf{c}_m^{\dagger} \left( \begin{array}{ccc} 0 & 0 & 0 \\ 0 & e_{11,m} & e_{12,m} \\ 0 & e_{12,m} & e_{22,m} \end{array} \right) \mathbf{c}_m ,
$$

• die Terme mit  $g_m$  in der Form

$$
-\frac{g_m d_m}{48} \mathbf{c}_m^{\dagger} \left( \begin{array}{ccc} 12 & 4 & 4 \\ 4 & 2 & 1 \\ 4 & 1 & 2 \end{array} \right) \mathbf{c}_m \quad ,
$$

• die Terme mit  $h_m$  in der Form

$$
-\frac{h_m d_m}{6} {\bf c}_m^\dagger \left( \begin{array}{c} 3 \\ 1 \\ 1 \end{array} \right) \quad , \quad
$$

• die Terme mit  $a_{0,m}$  in der Form

$$
\frac{a_{0,m}d_m}{24} \mathbf{c}_m^{\dagger} \left( \begin{array}{ccc} 12 & 4 & 4 \\ 4 & 2 & 1 \\ 4 & 1 & 2 \end{array} \right) \dot{\mathbf{c}}_m
$$

geschrieben werden können.

Die  $c_{1,m}$ ,  $c_{2,m}$  und  $c_{3,m}$  können nun mittels Glg. (29) mit den Funktionswerten der Lösungsfunktion an den Eckpunkten des  $m$ -ten Dreiecks verknüpft werden:

$$
f_i \equiv f(u = 0, v = 0) = c_{1,m}
$$
  
\n
$$
f_j \equiv f(u = 1, v = 0) = c_{1,m} + c_{2,m}
$$
  
\n
$$
f_k \equiv f(u = 0, v = 1) = c_{1,m} + c_{3,m}
$$
\n(31)

bzw.

$$
\mathbf{c}_m = \begin{pmatrix} 1 & 0 & 0 \\ -1 & 1 & 0 \\ -1 & 0 & 1 \end{pmatrix} \mathbf{f} \quad \text{mit} \quad \mathbf{f} = \begin{pmatrix} f_i \\ f_j \\ f_k \end{pmatrix} . \tag{32}
$$

Setzt man dieses Ergebnis in die Formel für  $I_m$  ein, so ergibt sich nach einiger Rechenarbeit das Resultat

$$
I_m = \frac{1}{4} \mathbf{f}^\dagger M_1 \mathbf{f} - \frac{g_m d_m}{48} \mathbf{f}^\dagger M_2 \mathbf{f} - \frac{h_m d_m}{6} \mathbf{f}^\dagger \begin{pmatrix} 1\\1\\1 \end{pmatrix} + \frac{a_{0,m} d_m}{24} \mathbf{f}^\dagger M_2 \dot{\mathbf{f}} \tag{33}
$$

mit  $m = 1, \ldots, n$  und den beiden symmetrischen Matrizen

$$
M_1 = \begin{pmatrix} e_{11,m} + 2e_{12,m} + e_{22,m} & -e_{11,m} - e_{12,m} & -e_{12,m} - e_{22,m} \\ -e_{11,m} - e_{12,m} & e_{11,m} & e_{12,m} \\ -e_{12,m} - e_{22,m} & e_{12,m} & e_{22,m} \end{pmatrix}
$$
 (34)

und

$$
M_2 = \begin{pmatrix} 2 & 1 & 1 \\ 1 & 2 & 1 \\ 1 & 1 & 2 \end{pmatrix} . \tag{35}
$$

Nun bleibt noch die Auswertung des zweiten Integrals auf der rechten Seite von Glg. (17), das auf der Cauchy-Bedingung [Glg. (5)] beruht, die auf dem Teil R<sup>2</sup> der Umrandung des Grundgebietes wirkt.

Man kann nun  $R_2$  als eine Summe von  $n_R$  Dreiecksseiten interpretieren, wobei jede dieser Seiten von einem Eckpunkt  $P_p$  zu einem Eckpunkt  $P_q$  geht (q und p sind die "Nummern" dieser Punkte):

$$
R_f = \int_{R_2} ds \left[ \frac{1}{2} a_4 f^2 - a_5 f \right] = \sum_{\gamma=1}^{n_R} I_{p_\gamma, q_\gamma} \tag{36}
$$

mit

$$
I_{p,q} = \int_{P_p}^{P_q} ds \left[ \frac{1}{2} a_4 f^2 - a_5 f \right]. \tag{37}
$$

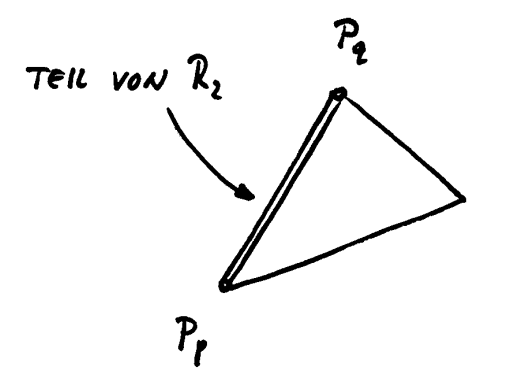

Man macht nun die Substitution

 $s = d_{pq} \sigma$  mit  $0 \leq \sigma \leq 1$ ,

wobei $d_{pq}$  die Strecke zwischen  $\mathcal{P}_p$  und  $\mathcal{P}_q$  bedeutet:

$$
d_{pq} = \sqrt{(x_p - x_q)^2 + (y_p - y_q)^2}.
$$

Zusätzlich wird die Funktion  $f$  entlang dieser Strecke linearisiert:

$$
f(\sigma, t) = f_p + (f_q - f_p)\sigma.
$$
 (38)

Man erhält daraus das Ergebnis

$$
I_{p,q} = \frac{1}{2} a_{4,pq} d_{pq} \int_0^1 d\sigma \, \left[ f_p + (f_q - f_p) \sigma \right]^2 - a_{5,pq} d_{pq} \int_0^1 d\sigma \, \left[ f_p + (f_q - f_p) \sigma \right],\tag{39}
$$

wobei die Größen  $a_{4,pq}$  und  $a_{5,pq}$  räumliche Mittelungen der Koeffizientenfunktionen  $a_4(x, y, t)$  und  $a_5(x, y, t)$  darstellen:

$$
a_{4,pq}(t) = \frac{1}{2} \left[ a_4(x_p, y_p, t) + a_4(x_q, y_q, t) \right]
$$
  

$$
a_{5,pq}(t) = \frac{1}{2} \left[ a_5(x_p, y_p, t) + a_5(x_q, y_q, t) \right].
$$
 (40)

Ebenso wie die Flächenintegrale  $I_m$  [Glg. (33, 34)] können auch die Linienintegrale  $I_{p,q}$  "in Matrix-Schreibweise" angegeben werden. Die Rechnung, die hier nicht in allen Details dargestellt werden soll, hat das Ergebnis

$$
I_{p,q} = \frac{a_{4,pq}d_{pq}}{12}(f_p \quad f_q) \left( \begin{array}{c} 2 & 1 \\ 1 & 2 \end{array} \right) \left( \begin{array}{c} f_p \\ f_q \end{array} \right) - \frac{a_{5,pq}d_{pq}}{2}(f_p \quad f_q) \left( \begin{array}{c} 1 \\ 1 \end{array} \right) . \tag{41}
$$

Für den gesamten Integralausdruck Glg. (17) sind also die Terme (33) über alle Dreiecke  $(m = 1, \ldots, n)$  und die Terme (41) entlang aller Randstrecken  $R_2$  zu summieren. Unter Anwendung des Extremalprinzips sind die einzelnen Terme nach den entsprechenden Dreiecks-Endpunkten bzw. den Endpunkten der Teile der Randstrecken zu differenzieren, und die Ergebnisse dieser Rechnungen sind Null zu setzen. Auf diese Weise erhält man für das  $m$ -te Dreieck das lineare System

$$
\frac{1}{2}M_1\mathbf{f} - \frac{g_m d_m}{24}M_2\mathbf{f} + \frac{a_{0,m}d_m}{24}M_2\mathbf{f} = \frac{h_m d_m}{6}\begin{pmatrix} 1\\1\\1 \end{pmatrix}.
$$
 (42)

Für die Teilstrecke von  $P_p$  nach  $P_q$  des Randbereiches  $R_2$ , für den die Cauchy-Bedingung (5) gilt, ergibt sich das lineare System

$$
\frac{a_{4,pq}d_{pq}}{6}\left(\begin{array}{cc}2 & 1\\1 & 2\end{array}\right)\left(\begin{array}{c}f_p\\f_q\end{array}\right)=\frac{a_{5,pq}d_{pq}}{2}\left(\begin{array}{c}1\\1\end{array}\right).
$$
\n(43)

In diesen Gleichungen sind die Anfangsbedingung (3) und die Dirichlet-Bedingung (4) noch nicht berücksichtigt.

#### 3. Test: ein stationäres 2-dim. Randwertproblem

Für die erste konkrete Anwendung der Finite-Elemente-Methode im Rahmen dieser Übung soll nun die *stationäre* Variante des im vorigen Abschnitt erläuterten Problems programmiert werden.

Problemstellung: Gegeben sei eine Platte P mit den folgenden Abmessungen:

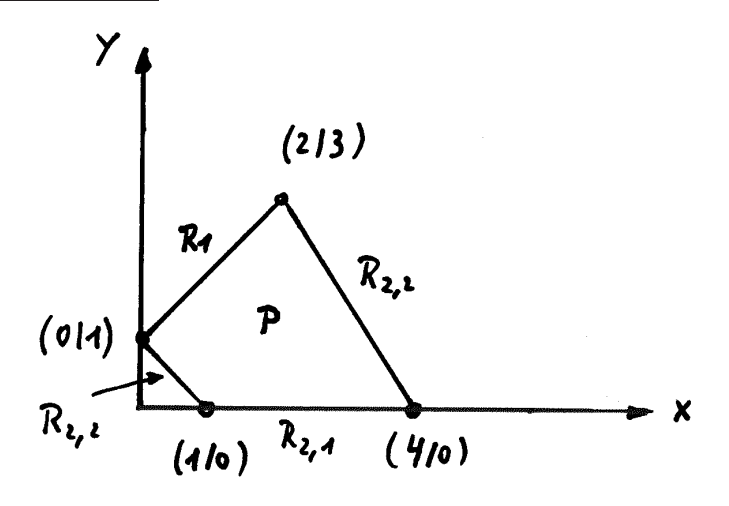

Gesucht sei die Temperaturverteilung  $T(x, y)$  innerhalb der Platte, wobei diese von einer Wärmequelle mit einer Leistung  $\dot{Q}$  erwärmt wird. Die Beschreibung dieses Sachverhalts geschieht mathematisch durch die zweidimensionale, inhomogene Poissongleichung

$$
\lambda \left( \frac{\partial^2 T}{\partial x^2} + \frac{\partial^2 T}{\partial y^2} \right) + \dot{Q} = 0 \, .
$$

Die Temperatur  $T(x, y)$  wird in Grad Celsius angegeben, und die Koordinaten  $x$  und  $y$  in Zentimetern.

Die Parameter

$$
\lambda
$$
 (Wärmeleitkoeffizient)  $\left[\frac{W}{cm^oC}\right]$   
\n $\dot{Q}$  (inner Wärmequelle)  $\left[\frac{W}{cm^3}\right]$ 

sollen in den gegebenen Einheiten die Werte  $\lambda = 2$  und  $\dot{Q} = 3$  haben.

#### Randbedingungen:

- Entlang  $R_1$  wird eine (konstante) Temperatur von 20 °C erzwungen.
- Wärmezu- oder abfluß durch Konvektion über  $R_{2,1}$ .
- Der Bereich  $R_{2,2}$  ist thermisch isoliert (d.h., kein Wärmezufluß oder Wärmeabfluß).

$$
T(x, y) = 20 \qquad , \quad (x, y) \in R_1 \quad \text{Dirichlet}
$$
\n
$$
\lambda \left(\frac{\partial T}{\partial x} n_x + \frac{\partial T}{\partial y} n_y\right) - \frac{1}{2}T = 0 \qquad , \quad (x, y) \in R_{2,1} \quad \text{Cauchy}
$$
\n
$$
\lambda \left(\frac{\partial T}{\partial x} n_x + \frac{\partial T}{\partial y} n_y\right) = 0 \qquad , \quad (x, y) \in R_{2,2} \quad \text{"Sonderform" Cauchy (Neumann, homogen)}
$$

Vergleichen wir nun diese Aufgabe mit dem allgemeinen Problem, das in den Gleichungen (1), (4) und (5) definiert ist, so ergeben sich (ohne Einheiten) die Parameter

$$
a_1 = a_2 = 2
$$
  $g = 0$   $h = 3$   $a_0 = 0$ 

sowie (für die Randbedingungen)

$$
f_{R_1} = 20
$$
  
 $a_4 = -0.5$  und  $a_5 = 0$  für  $R_{2,1}$   
 $a_4 = a_5 = 0$  für  $R_{2,2}$ 

Alle Koeffizientenfunktionen sind nicht ortsabhängig, d.h. die in den Gleichungen (22) und (40) angegebenen Mittelungen sind irrelevant.

Das nächste Bild zeigt die Aufteilung des Grundgebietes in Dreiecke:

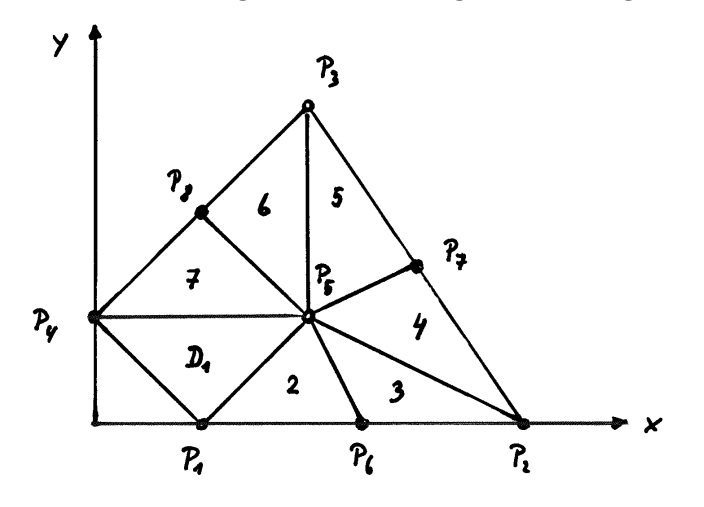

Das Grundgebiet umfaßt also 7 Dreiecke und 8 Eckpunkte mit den Koordinaten

$$
P1=(1/0) P2=(4/0) P3=(2/3) P4=(0/1)
$$
  
\n
$$
P5=(2/1) P6=(2.5/0) P7=(3/1.5) P8=(1/2)
$$

# Ihre erste Aufgabe,

mittels der im Abschnitt "Theoretische Grundlagen" diskutierten Formeln die (näherungsweisen) Werte der Lösungsfunktion des Randwertproblems an den 8 Punkten zu berechnen. Zu diesem Zweck müssen die Gleichungen (42) und (43) dazu verwendet werden, ein lineares, inhomogenes Gleichungssystem der Ordnung 8 für die gesuchten Lösungswerte  $T_1 \cdots T_8$  aufzustellen.

#### Dazu noch ein paar Anmerkungen:

• Die geometrische Aufteilung des Grundgebietes ist für diesen Test relativ grob, d.h. es fallen nur wenige Input-Daten an. Damit Sie auch für die weiteren, etwas aufwändigeren Aufgaben gerüstet sind, sollten Sie den Input Ihres Programms so gestalten, dass sozusagen standardisierte Inputfiles verwendet werden. Die Form dieser Files soll an Hand des gerade diskutierten Problems erklärt werden:

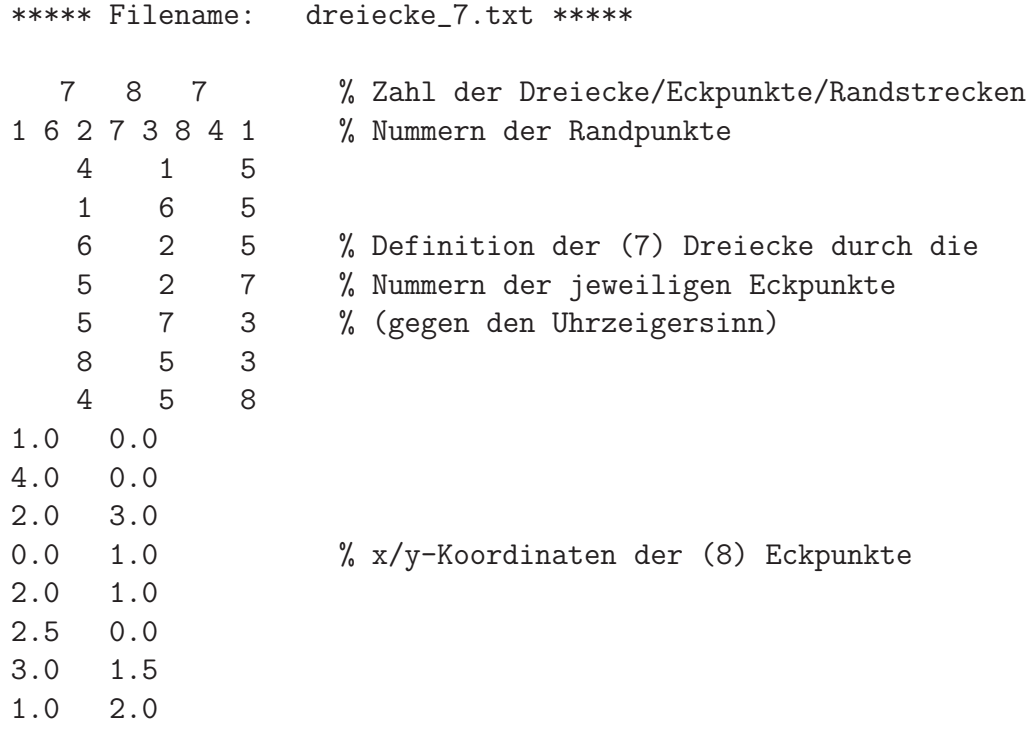

• Die Beiträge der einzelnen Dreiecke  $D_1 \cdots D_7$  zum Gleichungssystem sind durch die Glg. (42) gegeben, welche im "nicht-dynamischen Fall", d.h. für  $a_0 = 0$ , sowie für  $g = 0$  die einfache Form

$$
\frac{1}{2}M_1\left(\begin{array}{c}T_i\\T_j\\T_k\end{array}\right) = \frac{h d_m}{6}\left(\begin{array}{c}1\\1\\1\end{array}\right)\,,\tag{44}
$$

annimmt, wobei  $M_1$  die in Glg. (34) sowie in den Glgen. (25-27) definierte Matrix bedeutet. Beachten Sie, daß die Werte  $a_{1,m} = a_{2,m}$  $\lambda$  für das gegebene Beispiel konstant sind, und daß die Eckpunkt-Koordinaten natürlich vom jeweiligen Dreieck abhängen.

• Ein sehr wichtiger Punkt ist die korrekte Zuordnung der Komponenten von (44) zum 8x8-Gleichungssystem. Beachten Sie die Indizes der Eckpunkte: für das erste Dreieck  $D_1$  bezeichnen z. B. die Indizes i, j und k die konkreten Werte

 $i=4$   $i=1$   $k=5$ 

Die Gleichung (44) hat für  $D_1$  die folgende Form:

$$
\left(\begin{array}{rr} 1 & -1 & 0 \\ -1 & 2 & -1 \\ 0 & -1 & 1 \end{array}\right) \left(\begin{array}{c} T_4 \\ T_1 \\ T_5 \end{array}\right) = \left(\begin{array}{c} 1 \\ 1 \\ 1 \end{array}\right).
$$

Nennen wir die 9 Elemente der obigen Koeffizientenmatrix  $ma(1, 1) \ldots ma(3, 3)$  und die 3 Komponenten des inhomogenen Vektors  $y(1) \ldots y(3)$ , so hat die Zuordnung dieser Größen zum 8x8-Gleichungssystem mit der Koeffizientenmatrix "mat" und dem inhomogenen Vektor "inhom" wie folgt zu geschehen:

```
ma(1,1) --> mat(4,4) ma(1,2) --> mat(4,1) ma(1,3) --> mat(4,5)ma(2,1) --> mat(1,4) ma(2,2) --> mat(1,1) ma(2,3) --> mat(1,5)ma(3,1) --> mat(5,4) ma(3,2) --> mat(5,1) ma(3,3) --> mat(5,5)y(1) --> inhom(4)
y(2) \rightarrow \infty inhom(1)
y(3) --> inhom(5)
```
• Ebenso gehen Sie mit den Cauchy-Randbedingungen [Glg. (32)] um, die für das gegebene Beispiel die Form

$$
\frac{a_4 d_{pq}}{6} \left( \begin{array}{cc} 2 & 1 \\ 1 & 2 \end{array} \right) \left( \begin{array}{c} T_p \\ T_q \end{array} \right) = \left( \begin{array}{c} 0 \\ 0 \end{array} \right) \tag{45}
$$

haben.

Für die Strecke  $P_1 \rightarrow P_6$ , also für  $p = 1$  und  $q = 6$ , so erhalten Sie für Glg. (45) den Ausdruck

$$
\left(\begin{array}{cc} -0.25 & -0.125 \\ -0.125 & -0.25 \end{array}\right) \left(\begin{array}{c} T_1 \\ T_6 \end{array}\right) = \left(\begin{array}{c} 0 \\ 0 \end{array}\right).
$$

Nennen wir die obige 2x2-matrix "mb", so lautet die Zuordnung zur "großen" 8x8-Matrix "mat" so:

 $mb(1,1)$  -->  $mat(1,1)$   $mb(1,2)$  -->  $mat(1,6)$  $mb(2,1)$  -->  $mat(6,1)$   $mb(2,2)$  -->  $mat(6,6)$ 

Zum inhomogenen Vektor gibt es in diesem Fall keine Beiträge.

• Die Cauchy-Beiträge auf den Randbereichen  $R_{2,2}$  ( $P_4 \rightarrow P_1$  und  $P_2 \rightarrow$  $P_7 \rightarrow P_3$ ) lauten nach Glg. (43) wegen  $a_4 = a_5 = 0$  trivialerweise einfach

 $0 = 0$ 

und können somit ignoriert werden.

• Als letztes bleiben noch die Beiträge auf Grund der Dirichlet'schen Randbedingung auf  $R_1$ , die im konkreten Fall einfach zu den Gleichungen

 $T_3 = 20$   $T_4 = 20$   $T_8 = 20$ 

führt. Dies kann so geschehen, daß man die entsprechenden Unbekannten des linearen Gleichungssystems formal eliminiert. Ein Vorschlag von mir (vielleicht finden Sie eine bessere Lösung):

```
// Behandlung des T-Wertes mit dem Index "ind", der auf Grund
// einer Dirichlet-Bedingung den Wert "wert" haben muss:
// npoint = Zahl der zu berechnenden Punkte
```

```
for(np=1; np<=npoint; np++) {
  inhom[np] = inhom[np] - mat[np][ind]*wert;mat[ind][np]=0.0;mat[np][ind]=0.0;}
mat[ind][ind]=1.0;inhom[ind]=wert;
```
Ich will Ihnen nun diesen einfachen Algorithmus durch ein aufs Außerste reduziertes Beispiel klar machen. Angenommen, das ¨ Grundgebiet besteht aus nur einem Dreieck (Temperaturpunkte  $T_1$ ,  $T_2$  und  $T_3$ ), und wegen Dirichlet muß die Temperatur  $T_2=T_0$  sein, ist also keine Unbekannte mehr. In diesem Fall wird das lineare Gleichungssystem

$$
\begin{pmatrix} m_{11} & m_{12} & m_{13} \\ m_{21} & m_{22} & m_{23} \\ m_{31} & m_{32} & m_{33} \end{pmatrix} \begin{pmatrix} T_1 \\ T_2 \\ T_3 \end{pmatrix} = \begin{pmatrix} \gamma_1 \\ \gamma_2 \\ \gamma_3 \end{pmatrix}
$$

gemäß dem obigen Algorithmus wie folgt verändert:

$$
\begin{pmatrix} m_{11} & 0 & m_{13} \\ 0 & 1 & 0 \\ m_{31} & 0 & m_{33} \end{pmatrix} \begin{pmatrix} T_1 \\ T_2 \\ T_3 \end{pmatrix} = \begin{pmatrix} \gamma_1 - m_{12}T_0 \\ T_0 \\ \gamma_3 - m_{32}T_0 \end{pmatrix}.
$$

• Denken Sie daran, daß bei der Berechnung der Matrix "mat" und des inhomogenen Vektors "inhom" immer mehrere Punkte beteiligt sind. Sie müssen daher diese Werte "aufsummieren". Vergessen Sie auch nicht, die Matrix "mat" und den Vektor "inhom" anfangs mit Nullen zu füllen.

- Ich lasse Ihnen, wie bei mir üblich, bei der Erstellung Ihrer Programme weitgehend freie Hand. Versuchen Sie, die Berechnungen, die zur Matrix "mat" und zum Vektor "inhom" führen, möglichst zu automatisieren.
- Was nun die numerische Lösung des linearen Gleichungssystems betrifft, so wissen Sie aus meiner LV "Numerische Methoden in der Physik", Kap. 2, daß es direkte Methoden wie die LU-Aufspaltung und iterative Methoden wie die Gauss-Seidel-Methode gibt.

C- und F90-User: Verwenden Sie die LU-Methode, die aus zwei Routinen besteht, die ich für Sie ins Internet stelle:

File LUprog.c enthaelt die Routinen ludcmp.c und lubksb.c File LUprog.f90 enthaelt die Routinen ludcmp.f90 und lubksb.f90

Die Bedeutung der Ein- und Ausgabeparameter steht in meinem Numerik-Skriptum in den Abschnitten 2.3.4 und 2.3.5.

Matlab-User: Verwenden Sie die Matlab-internen Möglichkeiten zur Lösung eines Gleichungssystems mat\*loes  $=$  inhom:

Entweder:

loes=mat\inhom;

```
Oder (falls Rundungsfehler-Probleme auftauchen):
          augmented=[mat inhom];
          cr=rref(augmented);
          loes=cr(:,npoints+1); %npoints=Ordnung des Systems
```
Wenn Sie alle Berechnungen korrekt durchgeführt haben, sollten Sie für die 8 Temperatur-Stützpunkte die folgenden Werte erhalten:

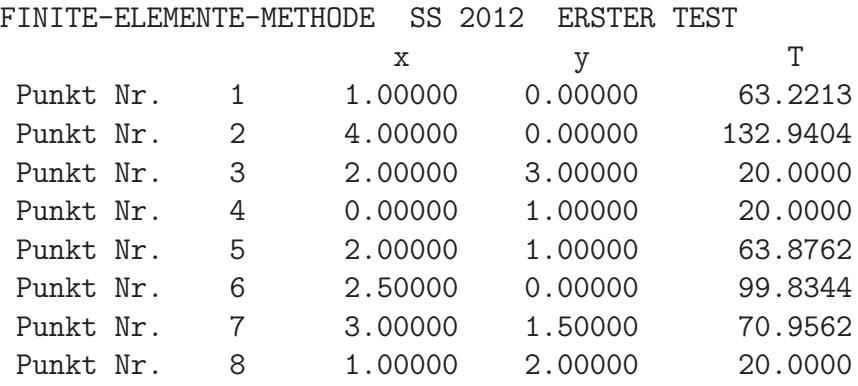

Achtung. Wenn Sie bei der Entwicklung Ihres Programms noch mehr Testdaten (inkl. Zwischenwerte) benötigen, finden Sie diese auf dem File

fin e1e1.erg

Wenn Sie diesen Test erfolgreich durchgeführt haben, können Sie daran gehen, die n¨achste Aufgabe zu bearbeiten, die in zwei Richtungen aufw¨andiger ist als das vorige Problem: (1) in physikalischer Richtung, da es nun um ein thermodynamisches Problem geht, und (2) in numerischer Richtung, weil - um realistischere Ergebnisse zu erhalten - die Zahl der Dreiecke im Grundgebiet wesentlich erhöht wird.

# 4. Die 2-dim. Wärmeleitungsgleichung

Nach dem bisher behandelten Randwertproblem kehren wir zu dem in den Gleichungen  $(1)$ – $(5)$  definierten Rand-Anfangswertproblem zurück.

Dazu erweitern wir die auf S. 11 angeschriebene Poissongleichung um die in der allgemeinen Differentialgleichung (1) enthaltene erste Ableitung der Lösungsfunktion nach der Zeit. In unserem thermodynamischen Problem bedeutet das

$$
a_0 \frac{\partial f(x, y, t)}{\partial t} \longrightarrow \rho c_p \frac{\partial T(x, y, t)}{\partial t},
$$

wobei  $\rho$  die Dichte des wärmeleitenden Materials und  $c_p$  seine spezifische Wärmekapazität bedeutet. Beide Parameter sollen auf der gesamten Platte konstant sein:

$$
\rho = 4.0 \frac{g}{cm^3} \quad \text{und} \quad c_p = 0.5 \frac{J}{gC} \, .
$$

 $a_0 \equiv \rho c_p$  hat demnach den Wert 2.0 J/(cm<sup>3</sup> °C).

Gesucht ist also im folgenden die Lösung der Differentialgleichung

$$
\lambda \left( \frac{\partial^2 T}{\partial x^2} + \frac{\partial^2 T}{\partial y^2} \right) + \dot{Q} = \rho c_p \frac{\partial T}{\partial t}.
$$

Dieses dynamische Wärmeleitproblem soll unter Verwendung des Punktnetzes dreiecke 126.txt ausgewertet werden. Das Grundgebiet ist dasselbe wie in der ersten Aufgabe, nur ist es diesmal in 126 Dreiecke geteilt, und es gibt 79 Stützpunkte, davon 30 Randpunkte.

Von diesen Randpunkten haben die "Dirichlet-Punkte" die Nummern

4 27 26 25 24 23 22 21 3

und die "Cauchy-Strecken" beeinhalten die Punkte

1 5 6 7 8 9 10 11 2

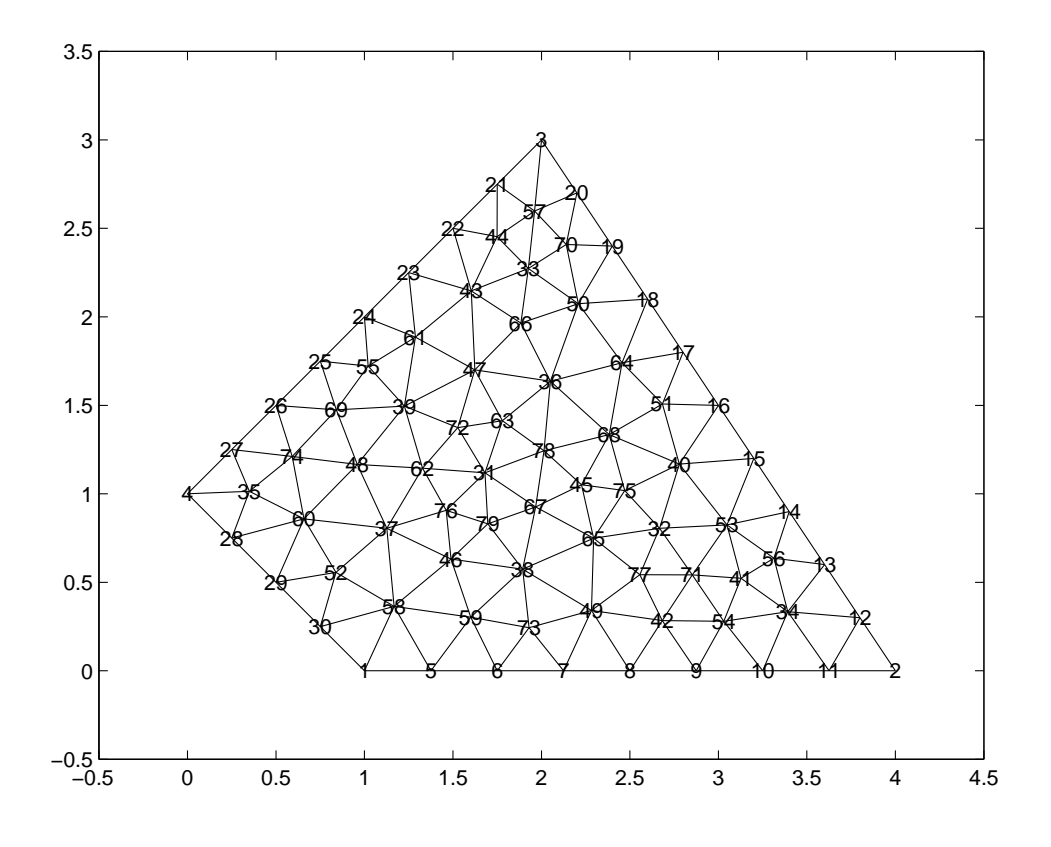

#### Randbedingungen:

Entlang der Linie  $R_1$  soll den 9 Randpunkten (von links unten bis nach rechts oben) das folgende (zeitunabhängige) Temperaturprofil aufgeprägt sein:

Werte von  $T(x, y, t)$  für  $(x, y) \in R_1$  und für alle  $t \geq 0$ :

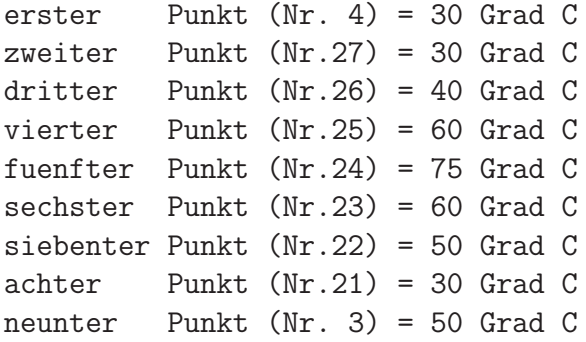

Dazu kommen noch die folgenden Cauchy-Bedingungen:

$$
\lambda \left( \frac{\partial T}{\partial x} n_x + \frac{\partial T}{\partial y} n_y \right) + a_4 T = 0 \quad , \quad (x, y) \in R_{2,1} \tag{46}
$$

$$
\lambda \left( \frac{\partial T}{\partial x} n_x + \frac{\partial T}{\partial y} n_y \right) = 0 \quad , \quad (x, y) \in R_{2,2} \tag{47}
$$

Zusätzlich muß es für die orts- und zeitabhängige Lösungsfunktion  $T(x, y, t)$ noch eine Anfangsbedingung geben, nämlich die Temperaturverteilung auf der Platte zum Zeitpunkt  $t = t_0 = 0$ . Wir wollen der Einfachheit halber

annehmen, daß die Platte am Beginn des Experiments eine konstante Temperatur  $T_{anf}$  aufweist:

$$
T(x,y,0)=T_{anf}.
$$

Achtung: dies gilt natürlich nur für jene Stützpunkte, die nicht durch die Randwerte auf  $(x, y) \in R_1$  bereits festgelegt sind!

Unter Einbeziehung der zeitlichen Ableitung ergibt sich für die Flächenintegrale gemäß (42) der Ausdruck

$$
\frac{1}{2}M_1\begin{pmatrix}T_i\\T_j\\T_k\end{pmatrix} + \frac{a_0d_m}{24}M_2\begin{pmatrix}\dot{T}_i\\ \dot{T}_j\\ \dot{T}_k\end{pmatrix} = \frac{hd_m}{6}\begin{pmatrix}1\\1\\1\end{pmatrix}
$$
(48)

mit der Matrix  $M_2 =$  $\sqrt{ }$  $\overline{ }$ 2 1 1 1 2 1 1 1 2  $\setminus$ , sowie die gegenüber (45) unveränderte

"Cauchy-Gleichung"

$$
\frac{a_4 d_{pq}}{6} \left( \begin{array}{cc} 2 & 1 \\ 1 & 2 \end{array} \right) \left( \begin{array}{c} T_p \\ T_q \end{array} \right) = \left( \begin{array}{c} 0 \\ 0 \end{array} \right) . \tag{49}
$$

Diese Matrixgleichungen können – wie beim stationären Problem – durch Aufsummierung über alle Dreiecke bzw. über alle Randstrecken, welche der Cauchy-Bedingung unterworfen sind, zu einem linearen Gleichungssystem zusammengefügt werden. Dieses System, dessen Ordnung der Zahl aller Dreieckspunkte entspricht, besteht aus den Matrizen A und B sowie aus dem inhomogenen Vektor f:

$$
A\mathbf{T} + B\dot{\mathbf{T}} = \mathbf{f},\tag{50}
$$

wobei T den Vektor aller Temperaturpunkte im Grundgebiet bedeutet.

Beachten Sie, daß wegen der zeitlichen Konstanz der Koeffizientenfunktionen und der Randbedingungen die Matrizen A und B sowie der Vektor f keine Funktionen der Zeit sind und all diese Berechnungen vor den eigentlichen Zeitschritten durchgeführt werden können.

Was nun die numerische Behandlung der Zeitkoordinate betrifft, so soll im folgenden ein einfaches Differenzenverfahren verwendet werden, bei dem endliche Zeitschritte  $\Delta t$  durchführt werden:

$$
t = 0; \Delta t; 2\Delta t; \dots; \ell \Delta t; \dots \tag{51}
$$

Bei jedem Zeitschritt geht man davon aus, daß die Temperaturverteilung für den Ausgangszeitpunkt t, also der Vektor  $\mathbf{T}(t)$ , bekannt ist, und daß die Temperaturverteilung für den Zeitpunkt  $t + \Delta t$ , also der Vektor  $\mathbf{T}(t + \Delta t)$ , zu berechnen ist.

Nach dem Verfahren von Heun wird die in Glg. (50) enthaltene zeitliche Ableitung durch den Differenzenquotienten

$$
\dot{\mathbf{T}}(t + \Delta t) \approx \frac{\mathbf{T}(t + \Delta t) - \mathbf{T}(t)}{\Delta t}
$$
\n(52)

approximiert, während für den im ersten Term von (50) auftretenden Vektor  $\mathbf{T}(t)$  dessen <u>Mittelwert</u> über dem Zeitintervall  $[t, t + \Delta t]$  genommen wird. Faßt man diese Näherungen zusammen, ergibt sich aus der Matrixgleichung (50) für den Zeitschritt  $t \to t + \Delta t$  die Differenzengleichung

$$
A\frac{1}{2}\left[\mathbf{T}(t+\Delta t) + \mathbf{T}(t)\right] + B\frac{1}{\Delta t}\left[\mathbf{T}(t+\Delta t) - \mathbf{T}(t)\right] = \mathbf{f}
$$

bzw.

$$
A\left[\mathbf{T}(t+\Delta t) + \mathbf{T}(t)\right] + B\frac{2}{\Delta t}\left[\mathbf{T}(t+\Delta t) - \mathbf{T}(t)\right] = 2\mathbf{f}.
$$
 (53)

Löst man diese Gleichung nach dem unbekannten Vektor  $\mathbf{T}(t + \Delta t)$  auf, so erhält man den Ausdruck

$$
\[A + \frac{2}{\Delta t}B\] \mathbf{T}(t + \Delta t) = 2\mathbf{f} - \left[A - \frac{2}{\Delta t}B\right] \mathbf{T}(t),\]
$$

bzw., unter Verwendung der Definitionen

$$
A + \frac{2}{\Delta t}B \equiv C \quad \text{und} \quad A - \frac{2}{\Delta t}B \equiv D \tag{54}
$$

das inhomogene, lineare Gleichungssystem

$$
C\,\mathbf{T}(t+\Delta t) = 2\mathbf{f} - D\,\mathbf{T}(t) \,. \tag{55}
$$

Nun bleibt nur noch zu besprechen, wie man beim gegebenen Problem mit der Anfangs-Temperaturverteilung bzw. mit den - zeitunabhängigen - Dirichlet-Temperaturen umgeht. Dies wird im folgenden gezeigt, wobei ein Netz angenommen wird, das aus nur 4 Punkten besteht:

In diesem Fall sieht das Gleichungssystem (55) so aus:

$$
c_{11}T_1 + c_{12}T_2 + c_{13}T_3 + c_{14}T_4 = 2f_1 - d_{11}T_1^a - d_{12}T_2^a - d_{13}T_3^a - d_{14}T_4^a
$$
  
\n
$$
c_{21}T_1 + c_{22}T_2 + c_{23}T_3 + c_{24}T_4 = 2f_2 - d_{21}T_1^a - d_{22}T_2^a - d_{23}T_3^a - d_{24}T_4^a
$$
  
\n
$$
c_{31}T_1 + c_{32}T_2 + c_{33}T_3 + c_{34}T_4 = 2f_3 - d_{31}T_1^a - d_{32}T_2^a - d_{33}T_3^a - d_{34}T_4^a
$$
  
\n
$$
c_{41}T_1 + c_{42}T_2 + c_{43}T_3 + c_{44}T_4 = 2f_4 - d_{41}T_1^a - d_{42}T_2^a - d_{43}T_3^a - d_{44}T_4^a
$$

Die  $T_1$  bis  $T_4$  sind die neuen Temperaturwerte für den Zeitpunkt  $t + \Delta t$ , die zu berechnen sind, und die  $T_1^a$  bis  $T_4^a$  sind die *alten*, bereits bekannten Temperaturwerte, die zum vorhergehenden Zeitpunkt  $t$  gehören.

Angenommen, die Temperatur  $T_3 = T_3^a = W_3$  sei eine zeitlich invariante Dirichlet-Temperatur an einem Randpunkt. Das bedeutet natürlich, daß diese Größe keine Unbekannte ist und daher alle Terme im obigen System, welche $T_3$ bzw.  $T_3^a$ enthalten, zum inhomogenen Vektor ${\bf f}$ zugeschlagen werden können:

$$
c_{11}T_1 + c_{12}T_2 + c_{14}T_4 = (2f_1 - c_{13}W_3 - d_{13}W_3) - d_{11}T_1^a - d_{12}T_2^a - d_{14}T_4^a
$$
  
\n
$$
c_{21}T_1 + c_{22}T_2 + c_{24}T_4 = (2f_2 - c_{23}W_3 - d_{23}W_3) - d_{21}T_1^a - d_{22}T_2^a - d_{24}T_4^a
$$
  
\n
$$
c_{31}T_1 + c_{32}T_2 + c_{34}T_4 = (2f_3 - c_{33}W_3 - d_{33}W_3) - d_{31}T_1^a - d_{32}T_2^a - d_{34}T_4^a
$$
  
\n
$$
c_{41}T_1 + c_{42}T_2 + c_{44}T_4 = (2f_4 - c_{43}W_3 - d_{43}W_3) - d_{41}T_1^a - d_{42}T_2^a - d_{44}T_4^a
$$

Aus den Definitionsgleichungen (54) folgt sofort

$$
c_{ij} + d_{ij} = 2a_{ij},
$$

und das Gleichungssystem erhält die Form

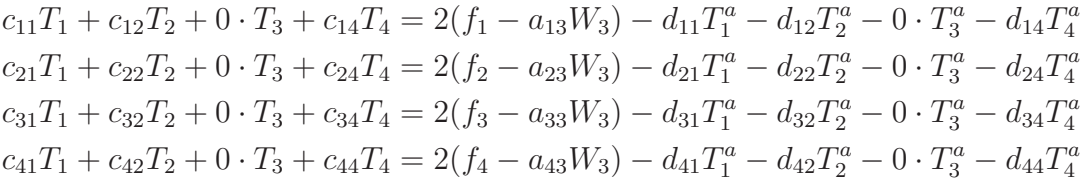

Im obigen System kommen die Größen  $T_3$  und  $T_3^a$  nur mehr "formal" vor. Um die Identität von  $T_3$  und  $W_3$  explizite im System zu haben, ersetzen wir nun die dritte Gleichung durch die triviale Beziehung

$$
T_3=W_3.
$$

Wenn wir das so entstehende Gleichungssystem in Matrixform anschreiben, ergibt sich offensichtlich

$$
\begin{pmatrix} c_{11} & c_{12} & 0 & c_{14} \\ c_{21} & c_{22} & 0 & c_{24} \\ 0 & 0 & 1 & 0 \\ c_{41} & c_{42} & 0 & c_{44} \end{pmatrix} \begin{pmatrix} T_1 \\ T_2 \\ T_3 \\ T_4 \end{pmatrix} = 2 \begin{pmatrix} f_1 - a_{13}W_3 \\ f_2 - a_{23}W_3 \\ 0 \\ f_4 - a_{43}W_3 \end{pmatrix} - \begin{pmatrix} d_{11} & d_{12} & 0 & d_{14} \\ d_{21} & d_{22} & 0 & d_{24} \\ 0 & 0 & -1 & 0 \\ d_{41} & d_{42} & 0 & d_{44} \end{pmatrix} \begin{pmatrix} T_1^a \\ T_2^a \\ W_3 \\ T_4^a \end{pmatrix}
$$
 (56)

.

Die obigen Überlegungen (für einen Dirichlet-Punkt mit der Nummer "ind" und der Temperatur "wert[ind]") werden im folgenden Algorithmus realisiert:

// Schleife ueber alle Dirichlet-Punkte:

.

```
.
// Behandlung des T-Wertes mit dem Index "ind", der auf Grund
// einer Dirichlet-Bedingung den Wert "wert[ind]" haben muss:
// npoint = Zahl der zu berechnenden Punkte
  for(np=1; np<=npoint; np++) {
     f[np] = f[np] - amat[np][ind]*wert[ind];cmat[ind][np]=0.0;cmat[np][ind]=0.0;dmat[ind][np]=0.0;dmat[np][ind]=0.0;}
// Schleife ueber alle Dirichlet-Punkte:
   .
   .
   cmat[ind][ind]=1.0;dmat[ind][ind]=-1.0;f[ind]=0.0;told[ind]=wert[ind];
```
Was nun die Definition der Temperaturverteilung für  $t = 0$  betrifft, so nehmen wir für alle Netzpunkte dieselbe Temperatur  $T_{anf}$  an:

$$
T(x, y, 0) = T_{anf} , \qquad (57)
$$

natürlich mit Ausnahme der Dirichlet-bestimmtem Randtemperaturen:

#### for(np=1; np<=npoint; np++) told[np]= Anfangstemperatur

Das System (55) wird nun für den Zeitpunkt  $t + \Delta t$  gelöst, indem man die rechte (inhomogene) Seite der Gleichung unter Verwendung der (bereits bekannten) Temperaturwerte des vorherigen Zeitschrittes berechnet und danach ein LU-Programm oder ähnliches verwendet. Auf diese Weise wird Schritt für Schritt die zeitliche Veränderung der Temperaturverteilung auf der Platte bestimmt.

Nochmals soll darauf hingewiesen werden, daß im Falle zeitlich invariabler Koeffizientenfunktionen und Randbedingungen die Matrizen C und D sowie der Vektor f für alle Zeitschritte dieselben sind!

# Zweite Aufgabe

- Erweitern Sie Ihr Programm, mit welchem Sie das stationäre Wärmeproblem behandelt haben, für eine Anwendung auf das 2-dim. Wärmeleitungsproblem.
- Verwenden Sie die Einteilung des Grundgebietes in finite Elemente gemäß der Abb. auf S. 20.
- Verwenden Sie die Randbedingungen von S. 20.
- Exekutieren Sie das Programm viermal, nämlich für die folgenden Fälle:

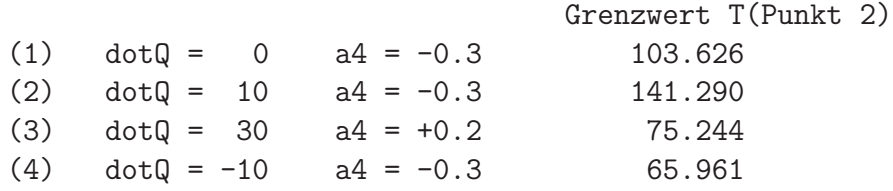

• Berechnen Sie jeweils 100 Zeitschritte mit  $\Delta t = 0.5$  s, und stellen Sie die sich verändernden Temperaturverteilungen in Form einer einfachen Animation dar.

Nun noch einige Hinweise zur grafischen Darstellung der einzelnen Bilder dieser Animation: zunächst legen Sie über das Grundgebiet ein Punktnetz von 101 mal 101 Punkten für  $0 \leq (x, y) \leq 4$ . Nun geht es darum, in jedem Netzpunkt  $(x_0, y_0)$  den numerischen Temperaturwert zu interpolieren.

Dies ist im konkreten Fall der finiten Elemente sehr einfach; Sie brauchen nur die folgenden Rechenschritte durchzuführen:

1. Feststellen, zu welchem Dreieck der Punkt  $(x_0, y_0)$  gehört (z.B. zum Dreieck  $\langle m v \rangle$ .

Die Entwicklung eines dafür geeigneten Algorithmus ist Ihre Sache. Ich möchte Ihnen nur den folgenden Tip geben:

Lösen Sie das Gleichungssystem  $(22)$  nach u und v auf (analytisch!), und setzen Sie nacheinander für  $(x_i, x_j, x_k; y_i, y_j, y_k)$  die Eckpunkt-Koordinaten aller Dreiecke ein. Auf diese Weise erhalten Sie für jedes Dreieck einen  $(u, v)$ -Punkt. Liegt dieser Punkt im "Norm-Dreieck" (s. S. 7), so haben Sie die Nummer m des Dreiecks gefunden, in dem der kartesische Netzpunkt  $(x_0, y_0)$  liegt.

- 2. Mit den so berechneten  $(u, v)$ -Werten und den dazugehörenden Temperaturwerten des m-ten Dreiecks kann problemlos unter Verwendung der Gleichungen (29) und (32) die Temperatur am Netzpunkt  $(x_0, y_0)$  berechnet werden.
- 3. Speichern Sie die auf diese Weise interpolierten Temperaturen an den Netzpunkten als Matrix ab (Filename z. B. temp\_daten), und geben Sie den Inhalt dieser Matrix mit einem geeigneten Grafik-Programm aus.

Dazu mein Vorschlag:

```
matrix=load('temp_daten');
pcolor(matrix);
caxis([tmin,tmax]); % Dieser Befehl sorgt dafuer, dass
                      % die in den Diagrammen auftretenden
                      % Farben immer dieselben Temperaturen
                      % bedeuten. Nehmen Sie fuer tmin=0
                      % und fuer tmax=150 .
axis('equal');
```
• Um die numerische Stabilität Ihres Programmes zu testen, lassen Sie das Programm mit verschiedenen Anfangstemperaturen  $T_{anf}$  laufen:

$$
T(x, y, 0) = T_{anf}
$$

für alle Punkte außer (natürlich!) den Dirichlet'schen Randpunkten.

- Zeigen Sie für alle Rechnungen (1)-(4) für den Stützpunkt Nr. 2 ( $x=4.0$ ,  $y=0.0$ ) in einem Diagramm, wie sich seine Temperaturen als Funktion der Zeit (für 100 Zeitschritte) verändern, bzw. daß die erhaltenen Ergebnisse nach 100 Zeitschritten bereits sehr gut zu den entsprechenden stationären Lösungen approximieren.
- Um Ihnen etwas mehr Sicherheit zu geben, daß Ihre numerisch ermittelten Temperaturverteilungen richtig sind, finden Sie in der Tabelle auf S. 24 die Temperatur-Grenzwerte des Stützpunktes 2.
- Diskutieren Sie die erhaltenen (stationären) Temperaturverteilungen.

Es gehört zu dieser Aufgabe, daß Sie sich über die Physik dieses thermodynamischen Problems Gedanken machen. Versuchen Sie also durch das Studium Ihrer numerischen Ergebnisse zu verstehen, welche Wärmeflüsse über die Ränder des Grundgebietes die Platte betreten und wieder verlassen.

Eine zentrale Rolle spielen dabei die Randbedingungen, und zwar weniger die Dirichlet-Bedingung auf der Kante  $(4 \rightarrow 3)$ , welche ja für alle Beispiele (1)-(4) gleich ist, sondern die beiden Cauchy-Bedingungen  $(46)$  und  $(47)$ . Die Randbedingung  $(47)$ , welche für die Randstücke  $(1)$  $\rightarrow$  4) und (2  $\rightarrow$  3) gilt, sorgt dafür, daß dort der Temperaturgradient Null ist: über diese Kanten kann daher kein Wärmefluß stattfinden, weder von draußen auf die Platte noch in entgegengesetzter Richtung. Die Platte ist also bzgl. dieser Randstücke thermisch isoliert.

Auf der unteren Kante (1  $\rightarrow$  2) "herrscht" die Cauchy-Bedingung (46)

$$
\nabla_{\mathbf{n}}T = -\frac{a_4}{\lambda}T \,,
$$

wobei n der nach außen (d.h. im gegebenen Fall nach unten) gerichtete Normalenvektor ist. Da die Temperaturwerte T in allen untersuchten Fällen positiv sind, gilt also folgendes: Bei negativen Werten von  $a_4$ steigt die Temperatur auf der unteren Kante in Richtung Umgebung an, was einen Wärmefluß von außen auf die Platte provoziert. Umgekehrt bewirkt ein positiver Wert von  $a_4$  einen Wärmeabfluß von der Platte.

- $-$  Wie sieht das dynamische Gleichgewicht aus Wärmezufluß und Wärmeabfluß im Fall  $Q=0$  (Rechnung 1) aus?
- Wie wirkt sich auf dieses thermische Verhalten eine kontinuierliche Wärmezufuhr  $(Q > 0)$  bzw. Wärmeabfuhr  $(Q < 0)$  aus? Vergleichen Sie die Ergebnisse der Rechnungen (1), (2) und (4).
- Vergleichen Sie ebenfalls die Rechnungen (2) und (3): wie wirkt sich bei positivem  $\dot{Q}$  ein negativer (2) bzw. ein positiver (3) Wert des Parameters  $a_4$  aus?

#### 5. Schwingungsprobleme

Zum Abschluß des zweiten Themas dieser LV soll noch eine andere wichtige Eigenschaft einer homogenen Platte diskutiert werden, nämlich die Schallleitung auf einer solchen Platte.

Es ist bekannt, daß die Ausbreitung einer Schallwelle mit einer Geschwindigkeit c in Materie darauf beruht, daß die Materieteilchen um ihre Ruhelagen Schwingungsbewegungen mit gleicher Frequenz  $\omega$  und verschiedener, ortsabhängiger Amplitude ausführen. Makroskopisch beginnt die gesamte Platte zu vibrieren, wobei die Amplitudenverteilung verschiedene Muster bilden kann, die von den physikalischen Eigenschaften und insbesondere von der Form der Platte abhängen.

Man nennt diese unterschiedlichen Schwingungsmuster, welche i. a. mit verschiedenen Frequenzen  $\omega$  verbunden sind, die Eigenschwingungen bzw. Eigenschwingungs-Moden der Platte.

Die mathematische Basis für eine quantitative Untersuchung dieses Problems, die hier nicht abgeleitet werden soll, ist die sogenannte zweidimensionale Schwingungsgleichung

$$
\Delta u(x, y, t) \equiv \left(\frac{\partial^2}{\partial x^2} + \frac{\partial^2}{\partial y^2}\right) u(x, y, t) = \frac{1}{c^2} \frac{\partial^2 u(x, y, t)}{\partial t^2},\tag{58}
$$

wobei c die Ausbreitungsgeschwindigkeit der durchgehenden Schallwelle ist und die Lösungsfunktion  $u(x, y, t)$  die Schwingungsbewegung eines Materieteilchens am Ort  $(x,y)$  beschreibt.

Es ist nun ein typisches Merkmal einer Eigenschwingung - und nur solche sollen hier untersucht werden - , daß alle Teilchen der Platte zwar mit verschiedenen Amplituden, aber mit derselben Frequenz  $\omega$  schwingen. Nimmt man zusätzlich an, das alle Schwingungsbewegungen harmonisch ablaufen, kann man für die Lösung der Differentialgleichung (58) den Ansatz

$$
u(x, y, t) = f(x, y) e^{i\omega t}
$$
\n(59)

machen: alle Teilchen der Platte schwingen harmonisch mit der Frequenz  $\omega$ um ihre jeweiligen Ruhelagen, wobei die räumliche Verteilung der Amplituden durch die Ortsfunktion  $f(x, y)$  beschrieben wird.

Setzt man den Ansatz (59) in die Schwingungsgleichung (58) ein, ergibt sich

$$
\Delta f(x, y) = -\frac{\omega^2}{c^2} f(x, y)
$$

bzw. mit der Abkürzung

$$
\lambda = \frac{\omega^2}{c^2} \tag{60}
$$

die Gleichung

$$
\Delta f(x, y) + \lambda f(x, y) = 0.
$$
\n(61)

Man erkennt sofort, daß dieser Ausdruck mit der auf S. 5 dieses Skriptums vorgestellten homogenen Helmholtz-Gleichung identisch ist. Wenn man nun davon ausgeht, daß auch alle Randbedingungen (egal ob vom Dirichlet-, Cauchy- oder Neumann-Typ) homogen sind, daß also an verschiedenen Randstücken  $R_D$ ,  $R_C$ ,  $R_N$  gilt:

$$
f(x,y) = 0 \qquad (x,y) \in R_D, \tag{62}
$$

$$
\frac{\partial}{\partial \mathbf{n}} f(x, y) + f(x, y) = 0 \qquad (x, y) \in R_C, \qquad (63)
$$

$$
\frac{\partial}{\partial \mathbf{n}} f(x, y) = 0 \qquad (x, y) \in R_N , \qquad (64)
$$

hat man es mit einem homogenen Randwertproblem vom Helmholtz-Typ zu tun.

Die entsprechenden linearen Gleichungssysteme für die Dgl. und die (wenn vorhanden) Cauchy-Bedingung ergeben sich aus den Gleichungen (42) und (43) mit  $a_1 = a_2 = 1$ ,  $g = \lambda$  und  $h = a_0 = 0$  bzw. mit  $a_5 = 0$  zu

$$
\left(\frac{1}{2}M_1 - \lambda \frac{d_m}{24}M_2\right)\mathbf{f} = 0\tag{65}
$$

und

$$
a_4 \frac{d_{pq}}{6} \left( \begin{array}{cc} 2 & 1 \\ 1 & 2 \end{array} \right) \left( \begin{array}{c} f_p \\ f_q \end{array} \right) = 0. \tag{66}
$$

Wie bereits aus den vorhergehenden Übungen gut bekannt, müssen auch hier eventuelle Dirichlet-Bedingungen "extra" berücksichtigt werden, während die homogene Neumann-Bedingung ( $a_4 = 0$ ) überhaupt keine zusätzliche Rechnung erfordert.

Zum Abschluß dieser einführenden Bemerkungen soll nun noch die physikalische Bedeutung der drei Randbedingungs-Typen besprochen werden:

- Am einfachsten zu interpretieren ist die Dirichlet-Bedingung (62): in den Randbereichen, wo sie wirkt, wird jede Bewegung der Platte unterdrückt (die Platte ist dort "fest eingespannt").
- Wo die Neumann'sche Randbedingung  $(64)$  wirkt, ist die Platte völlig frei.
- Im Falle einer Cauchy-Bedingung (63) ist die Platte an den entsprechenden Randpunkten "elastisch eingebettet".

Wie sieht die numerische Behandlung des homogenen Randwertproblems vom Helmholtz-Typ aus? Dies soll nun für die einfachsten Randbedingungen diskutiert werden, nämlich für den Fall, daß die Platte entlang ihres gesamten Umfangs frei schwingen kann, d. h., daß entlang des gesamten Randes die (homogene) Neumann-Bedingung (64) gilt.

In diesem Fall braucht man sich ausschließlich nur um die linearen Gleichungssysteme vom Typ Glg. (65) zu kümmern. Das heißt, man nimmt Dreieck für Dreieck des Grundgebietes her, berechnet für jedes das entsprechende "kleine" lineare Gleichungssystem der Ordnung 3, und addiert diese Beiträge zum "großen" linearen System der Ordnung  $N$ , wobei  $N$  die Zahl der Stützpunkte auf der Platte bzw. an deren Rand bedeutet.

Da gibt es aber eine Schwierigkeit: während bei den Wärmeleitungsproblemen alle Parameter des Randwertproblems bekannt waren, ist im vorliegenden Fall der Parameter  $\lambda$  unbekannt.

Die Vorgangsweise muß also variiert werden: man "addiert" die beiden in der Gleichung (65) vorkommenden Matrizen getrennt auf und erhält dementsprechend zwei "große" Matrizen - nennen wir sie A und B. Auf diese Weise ergibt sich das folgende homogene lineare Gleichungssystem für die Werte der Lösungsfunktion  $f(x, y)$  an den Stützpunkten  $(x_i, y_i)$  mit  $i = 1, \ldots, N$ :

$$
(A - \lambda B) \mathbf{f} = 0 \quad \text{mit} \quad \begin{pmatrix} f_1 \\ f_2 \\ \vdots \\ f_N \end{pmatrix} . \tag{67}
$$

Wie Sie vermutlich wissen, nennt man ein System vom Typus

$$
(A - \lambda I)\mathbf{f} = 0
$$

mit  $I =$  Einheitsmatrix das *lineare Eigenwertproblem der Matrix A*. Das Problem (67) unterscheidet sich davon dadurch, daß anstelle der Einheitsmatrix eine weitere Matrix B vorkommt: solche Probleme heißen in der Mathematik lineare erweiterte Eigenwertprobleme.

Wie Ihnen aus der linearen Algebra ebenfalls bekannt ist, haben Eigenwertprobleme wie Glg.  $(67)$  immer die sog. triviale Lösung

$$
\mathbf{f} = \begin{pmatrix} 0 \\ 0 \\ . \\ . \\ 0 \end{pmatrix}.
$$

Es gibt aber für bestimmte Werte von  $\lambda$ , die man die Eigenwerte des Gleichungssystems (67) nennt, auch nicht-triviale Lösungsvektoren (Eigenvektoren): es sind nun diese Eigenwerte  $\lambda_1, \lambda_2, \ldots$ , welche gemäß der Beziehung

$$
\omega_i = c \sqrt{\lambda_i} \tag{68}
$$

die Frequenzen der Eigenschwingungen der untersuchten Platte ergeben; die Komponenten der zugehörigen *Eigenvektoren*  $f^{(i)}$  bedeuten die entsprechende Amplitudenverteilung auf der Platte.

Die nun folgenden numerischen Aufgaben im Zusammenhang mit der "schwingenden Platte" werden für ein sehr einfaches Grundgebiet diskutiert, nämlich für ein Rechteck. Ich habe diese Wahl getroffen, um Ihnen die M¨oglichkeit zu geben, Ihre numerischen Ergebnisse (insbesondere die Eigenschwingungs-Frequenzen) mit den entsprechenden analytischen Resultaten für eine schwingende Rechteckplatte zu vergleichen.

Im folgenden soll die analytische Rechnung der homogenen Helmholtz-Gleichung (61)

$$
\Delta f(x, y) + \lambda f(x, y) = 0
$$

mit der Neumann-Bedingung

$$
\frac{\partial f}{\partial \mathbf{n}} = 0 \qquad \text{auf dem Rand } C \tag{69}
$$

mit C als Rechteck mit  $0 \le x \le a$  und  $0 \le y \le b$  skizziert werden:

Mit dem Separations-Ansatz

$$
f(x, y) = X(x) Y(y)
$$
\n<sup>(70)</sup>

geht die Dgl. in die Form

$$
X''Y + XY'' + \lambda XY = 0
$$

¨uber. Daraus ergibt sich

$$
\frac{X''}{X} = -\frac{(Y'' + \lambda Y)}{Y} = -\kappa^2,
$$

wobei  $\kappa$  eine vorerst unbestimmte Größe ist.

Daraus folgen die beiden gewöhnlichen Differentialgleichungen

$$
X''(x) + \kappa^2 X(x) = 0 \quad \text{und} \quad Y''(y) + \mu^2 Y(y) = 0 \tag{71}
$$

mit

$$
\mu^2 = \lambda - \kappa^2. \tag{72}
$$

Die allgemeinen Lösungen dieser Gleichungen lauten

$$
X(x) = C_1 \sin(\kappa x) + C_2 \cos(\kappa x) \tag{73}
$$

bzw.

$$
Y(y) = C_3 \sin(\mu y) + C_4 \cos(\mu y). \tag{74}
$$

Die Koeffizienten  $C_1$  bis  $C_4$  werden nun durch die Neumann-Bedingungen

$$
X'(0) = X'(a) = 0
$$
 bzw.  $Y'(0) = Y'(b) = 0$ 

bestimmt. Mit

$$
X'(x) = C_1 \kappa \cos(\kappa x) - C_2 \kappa \sin(\kappa x)
$$

und

$$
Y'(y) = C_3 \mu \cos(\mu y) - C_4 \mu \sin(\mu y)
$$

ergibt sich sofort

$$
C_1 = 0 \qquad \text{und} \quad C_3 = 0 \tag{75}
$$

sowie

$$
C_2 \kappa \sin(\kappa a) \stackrel{!}{=} 0 \quad \text{und} \quad C_4 \mu \sin(\mu b) \stackrel{!}{=} 0. \tag{76}
$$

Die beiden letzten Bedingungen können nur durch

$$
\kappa a = s\pi \qquad \text{bzw.} \quad \mu b = t\pi \tag{77}
$$

erfüllt werden, wobei s und t beliebige ganze Zahlen  $\geq 0$  sind.

Kombiniert man die obigen Gleichungen, so ergibt sich für die Amplitudenfunktion

$$
f_{s,t}(x,y) \propto \cos\left(\frac{s\pi}{a}x\right) \cos\left(\frac{t\pi}{b}y\right),\tag{78}
$$

und die Eigenwerte  $\lambda$  erhält man aus Glg. (72) und (76) zu

$$
\lambda_{s,t} = \left(\frac{s\pi}{a}\right)^2 + \left(\frac{t\pi}{b}\right)^2 \qquad \text{mit} \quad s, t = 0, 1, 2, \dots \tag{79}
$$

# Dritte Aufgabe

- Entwickeln Sie ein Programm, mit welchem Sie die Eigenwerte  $\lambda$  sowie die entsprechenden Amplitudenverteilungen von Schallwellen auf einer homogenen Platte numerisch bestimmen können.
- Die Platte, die Sie dabei untersuchen, sei rechteckig und habe in x-Richtung eine Seitenlänge von 5 und in  $y$ -Richtung eine Seitenlänge von 4 Einheiten. Die Einteilung dieses Grundgebietes in 1064 Dreiecke (569 Stützpunkte) finden Sie auf dem Datenfile

Rechteck\_1064.txt

- Die Platte sei nach allen Seiten hin frei gelagert, d.h. auf der gesamten Umrandung herrsche die Neumann'sche Randbedingung (64).
- Berechnen Sie mittels der Methode der Finiten Elemente die Matrizen A und B für die erweiterte Eigenwertgleichung  $(67)$ .
- Was die numerische Auswertung dieses Eigenwertproblems betrifft, so ist zu beachten, daß beide in Glg. (67) vorkommenden Matrizen symmetrisch sind, und daß darüber hinaus die Matrix  $B$  auch noch positiv-definit ist.

Für solche Fälle bietet die Numerische Mathematik sehr effiziente Algorithmen an, die in kürzester Zeit die Eigenwerte und Eigenvektoren berechnen. Im Rahmen dieser LV stehen Ihnen dafür die folgenden Routinen zur Verfügung:

1. Matlab-UserInnen verwenden am besten die Routine

eigs

Eine kurze und durchaus ausreichende Beschreibung dieses Programms erhalten Sie im Matlab-Fenster unter "help eigs".

2. C-UserInnen biete ich auf der Internetseite dieser LV die Routine

eigensystem.c

In diesem File finden Sie einige Hinweise über die Verwendung der dort enthaltenen Programme. Genauere Informationen über die Grundlagen und Details der Funktionen REDUC, TRED2 und TQLI finden Sie z.B. im Buch "Numerical Recipes C".

3. Fortran-UserInnen finden auf der Internetseite dieser LV die Routine

eigsys.f90

Hier gilt sinngemäß dasselbe, was ich oben bzgl. des C-Programms sagte.

Noch ein Hinweis: die in diesem File enthaltenen Subroutinen REDUC, TRED2 und TQL2 sind sehr leistungsfähige Programme aus der hoch-angesehenen EISPACK-Bibliothek, die ich für diese LV adaptiert habe.

- Bestimmen Sie die Amplitudenverteilungen von Schallwellen auf der Platte für die 9 kleinsten, positiven Eigenwerte  $\lambda$ . Tragen Sie diese Eigenwerte in die Tabelle auf Seite 33 ein, und vergleichen Sie sie mit den analytischen Werten aus der Gleichung (79).
- Gehen Sie dann mit dem Feld der Amplitudenwerte f genauso um wie früher mit dem Feld der Temperaturwerte  $T$ , d.h.: legen Sie über das Rechteck ein Quadratnetz mit der Seitenlänge von 5 x 5 Einheiten (mit 101 Netzpunkten in  $x$ - bzw.  $y$ -Richtung), und bestimmen Sie die Amplitudenwerte an diesen Netzpunkten durch lineare Interpolation der Finite-Elemente-Punkte.
- Stellen Sie die Amplitudenverteilungen mittels der Matlab-Routinen

```
matrix=load('ampl_daten');
pcolor(matrix);
axis('equal');
```
grafisch dar.

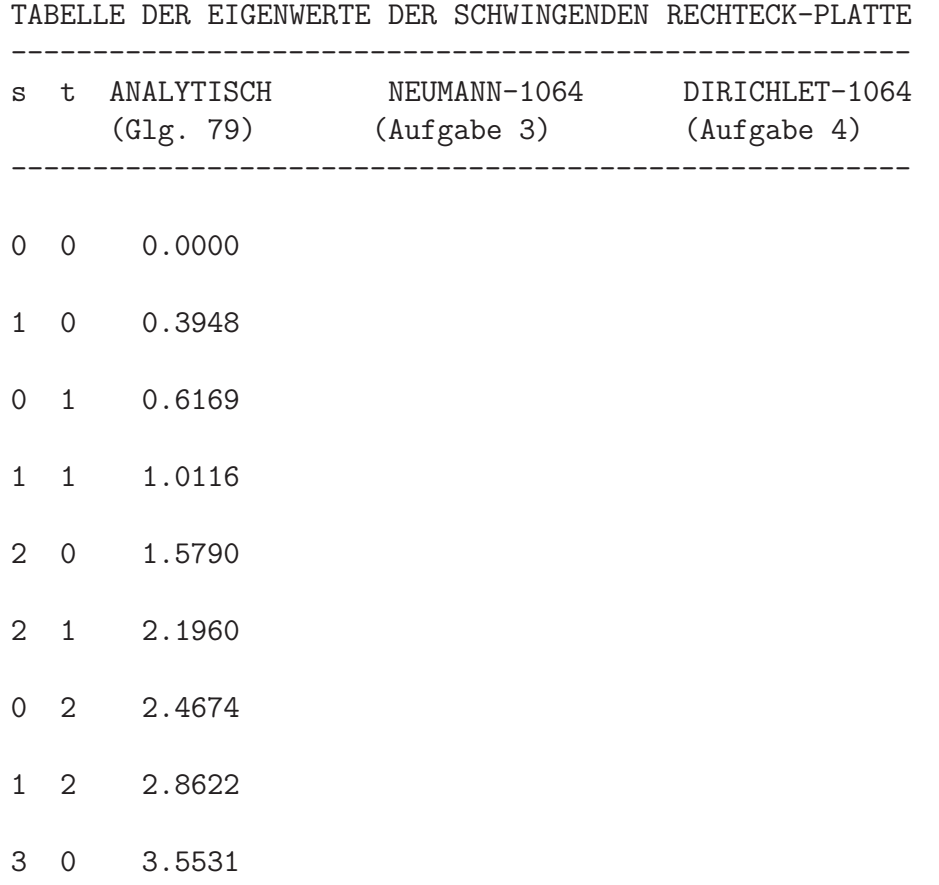

Vierte Aufgabe

• Im Rahmen dieser Aufgabe sollen Sie nun das Schwingungsproblem für das Rechteck nochmals rechnen (und zwar wieder für 1064 Dreiecke), diesmal aber für eine Platte, die am gesamten Rand fixiert ist, d.h. für welche die Dirichlet-Bedingung

 $f(x, y) = 0$  auf dem Rand C (80)

mit C als Rechteck mit  $0 \le x \le a$  und  $0 \le y \le b$  gilt.

• Wie Sie es bei der Dirichlet-Bedingung bereits gewohnt sind, muß diese "zusätzlich" in die Finite-Elemente-Matrizen einbezogen werden. Dies ist bei den inhomogenen Temperaturproblemen (Aufgaben 1 und 2 dieser Ubung) durch bestimmte Algorithmen geschehen (vgl. S. 17 ¨ bzw. 23).

Beim nun vorliegenden homogenen Problem geht man etwas anders vor, und zwar folgendermaßen:

Da alle Dirichlet-Randpunkte den Wert Null haben, weiß man von vornherein, daß die entsprechenden Komponenten der Eigenvektoren

verschwinden müssen; dementsprechend können diese "Unbekannten" im Eigenwertsystem

$$
(A - \lambda B)\mathbf{f} = 0
$$

a priori eliminiert werden. Dies geschieht, indem man die den Dirichlet-Punkten entsprechenden Zeilen und Spalten aus beiden Matrizen A und B herausstreicht d.h. diese Matrizen um diese Eintragungen reduziert.

Diese Matrixreduktionen entlasten das Eigenwertproblem beträchtlich, haben aber einen Nachteil: wenn Sie - wie üblich - bei der Vorbereitung der grafischen Ausgabe der Amplitudenverteilung  $f(x, y)$  die Interpolationen in das engmaschige  $(x-y)$ -Netz (101 x 101 Punkte) durchführen, fehlen Ihnen in den dazu nötigen Eigenvektoren die "trivialen" Nullwerte für die Randpunkte.

Es ist Ihre Aufgabe, dafür eine numerisch geschickte Lösung zu finden!

Die einfachste Methode besteht darin, in jeden Eigenvektor an den Randnummern Nullen einzufügen.

• Bestimmen Sie wie im Falle der Neumann-Randbedingung (dritte Aufgabe) die 9 kleinsten Eigenwerte, und tragen Sie Ergebnisse in die obige Tabelle ein.

Hier werden Ihnen einige (scheinbar) merkwürdige Dinge auffallen. Versuchen Sie dafür eine Erklärung zu finden, wobei ich Ihnen die entsprechende analytische Lösung des Problems als Hilfe anbiete:

$$
f_{s,t}(x,y) \propto \sin\left(\frac{s\pi}{a}x\right) \sin\left(\frac{t\pi}{b}y\right),\tag{81}
$$

$$
\lambda_{s,t} = \left(\frac{s\pi}{a}\right)^2 + \left(\frac{t\pi}{b}\right)^2.
$$
\n(82)

• Stellen Sie die Amplitudenverteilungen der Dirichlet-Eigenschwingungen mittels der üblichen Matlab-Routinen dar.

# Fünfte Aufgabe

Wenn Sie die Aufgaben 3 und 4 erfolgreich erledigt haben, verfügen Sie über Programme, die eine numerische Berechnung von Schwingungsproblemen vom Helmholtz-Typ (61) ermöglichen, wobei die (homogenen) Randbedingungen sowohl von Neumann-Typ als auch von Dirichlet-Typ sein können. Selbstverständlich ist es wenig befriedigend, die ganze Arbeit nur dazu unternommen zu haben, um die analytisch erhaltenen Eigenschwingungen einer rechteckigen Platte zu bestätigen.

Aus diesem Grund soll das Thema Finite Elemente-Methode im Rahmen dieser LV. mit einer Anwendung auf ein *analytisch nicht lösbares Problem* 

abgeschlossen werden, d.h. mit der Untersuchung des Schwingungsverhaltens einer homogenen Platte mit einem nicht-trivialen Umriß ("Vieleck").

Zu berechnen sind die Schwingungs-Eigenwerte einer homogenen Platte (a) im Neumann-Fall und (b) in Dirichlet-Fall für das folgende Grundgebiet, das in 680 Dreiecke aufgeteilt ist und 381 Netzpunkte (davon 80 Randpunkte) enthält:

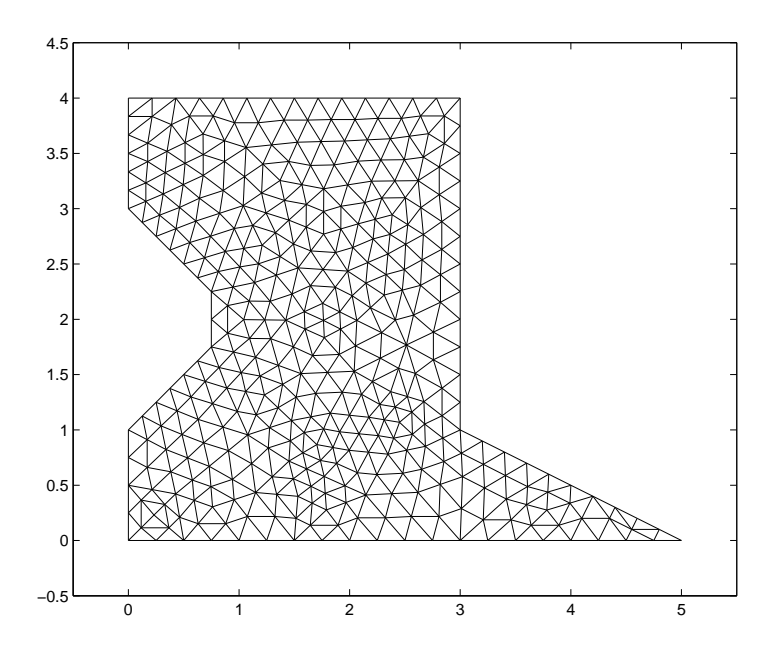

Die entsprechenden Inputdaten finden Sie auf dem File Vieleck 680.txt. Die Nummern der Randpunkte befinden sich wie gewohnt unmittelbar nach der ersten Datenzeile dieses Files, wobei die Nummerierung mit dem Punkt (1) beginnt. Die weiteren Randpunkte folgen entgegen dem Uhrzeigersinn.

- Berechnen Sie die Eigenwerte des "schwingenden Vielecks" im Fall der Neumann-Randbedingung; geben Sie die 9 kleinsten Eigenwerte zusammen mit ihren Amplitudenverteilungen aus.
- Berechnen Sie die Eigenwerte des "schwingenden Vielecks" im Fall der Dirichlet-Randbedingung; geben Sie die 9 kleinsten Eigenwerte zusammen mit ihren Amplitudenverteilungen aus.
- Welcher Unterschied besteht zwischen dem Verhalten der "Neumann-" und "Dirichlet-Eigenwerte" in der gegebenen Aufgabe und in der Testaufgabe 4?

### 6. Wie erhält man die Dreiecksnetze?

Ich hoffe, daß Sie an Hand meiner Erklärungen und der 5 Übungsaufgaben zumindest das Grundprinzip der Finite-Elemente-Methode verstanden haben. Wie bereits erwähnt, handelt es sich bei dieser Methode um eine der weitestentwickelten in der gesamten computational physics, und eine riesige Menge einschlägiger Programme ist "auf dem Markt".

Manche dieser FEM-Programme sind zum Nulltarif aus dem Internet abrufbar, manche kosten ein Mittelklasse-Auto. Die entwickelteren Programme bieten einen hohen Benutzer-Komfort, d.h. Sie ersparen sich das mühselige von-Hand-Programmieren der Randbedingungen, der Matrixelemente usw.

Ich betone nochmals, daß es natürlich keinen Augenblick meine Intention war, diesen Profi-Programmen Konkurrenz zu machen: ich wollte Ihnen vielmehr die Möglichkeit geben, einmal "von der Pike auf" die Grundprinzipien dieser wichtigen numerischen Methode zur Auswertung von partiellen Differentialgleichungen kennenzulernen.

Dieses Konzept habe ich bis auf die folgenden Punkte durchgehalten:

- 1. Auswertung der linearen, inhomogenen Gleichungssysteme für die inhomogenen Randwertprobleme "Thermodynamik": kein Problem, s. Numerik-Vorlesungsskriptum, Kap. 2, etc. etc.
- 2. Auswertung der "erweiterten Eigenwertprobleme" für die homogenen Randwertprobleme "schwingende Platte": kurze Einführung ins Problem s. Vorlesungsskriptum, S. 217f, allerdings ohne detaillierte Besprechung der Programme "eigs" von Matlab bzw. der EISPACK-Programme REDUC, TREDL und TQLI in Ihren C- und Fortran-Realisationen.

# 3. Erstellung der Dreiecksnetze, die für die Aufgaben 2-5 verwendet werden:

Es ist wohl klar, daß die Aufstellung von Dreiecks-Netzen mit Hunderten von Netzpunkten nicht mehr "von Hand aus" erfolgen kann. Auch zu diesem Detailproblem gibt es eine große Literatur und zahlreiche Programme.

Ich habe für die Vorbereitung dieser Übung die interaktiven Möglichkeiten zu Matlab gehörenden

Partial Differential Equations (PDE) Toolbox

verwendet, die man in einem Matlab-Fenster mittels

pdetool

aufrufen kann.

Weiters habe ich die beiden Matlab-Routinen

dreiecksnetze.m und PET\_output.m

geschrieben, die Sie auf der Website dieser LV. finden.

Im folgenden das Listing von "dreiecksnetze.m", das Ihnen auch erklärt, wie Sie vorgehen muessen:

% Mit Hilfe von Routinen, welche Teil des Matlab-Programmsystems

% pdetool

```
% sind, kann man Dreiecksnetze fuer die FEM-Anwendung generieren:
```

```
clear all
```

```
% Definition der Flaeche = geschlossenes Vieleck !!
% (als Beispiel: das unregelmaessige Viereck der Aufgaben 1-3):
% Vektor mit den x-Komponenten der Stuetzpunkte:
% (natuerlich ist es sinnvoll, diese Koordinaten einzulesen!)
  xpoints=[1 4 2 0];
  Lx=max(xpoints)-min(xpoints);
% Vektor mit den y-Komponenten der Stuetzpunkte:
% (natuerlich ist es sinnvoll, diese Koordinaten einzulesen!)
  ypoints=[0 0 3 1];
  Ly=max(ypoints)-min(ypoints);
% AUFRUF DER MATLAB-ROUTINE pdepoly
  [pde_fig,ax]=pdeinit;
  set(ax,'XLim',[min(xpoints)-Lx/10 max(xpoints)+Lx/10]);
  set(ax,'YLim',[min(ypoints)-Ly/10 max(ypoints)+3*Ly/10]);
  pdepoly(xpoints,ypoints);
% Es oeffnet sich ein pdetool-Fenster, in dem die
% Grundflaeche dargestellt ist.
% Die weitere Bearbeitung kann direkt in diesem Fenster erfolgen,
% und zwar durch druecken des Menuepunktes
% Mesh --> Initialize Mesh
% Eine Verfeinerung dieses Netzes kann erreicht werden durch:
% Mesh --> Refine Mesh
```
% Die Nummern werden eingeblendet mittels: % Mesh --> Show Node Labels % Alle Angaben, die Sie fuer die FEM-Anwendung brauchen, % koennen Sie nun wie folgt ausgeben: % Menuepunkt Mesh --> Export Mesh % Es oeffnet sich ein Fenster " p e t" --> % "OK" und anschliessend "Exit" druecken. % Daraufhin oeffnet sich ein kleines Fenster, das Ihnen die Wahl gibt, % das generierte Grundgebiet inklusive Dreiecksmuster als Matlab-Skript % zu speichern; wenn Sie das nicht wollen, "No" eingeben. % Dann schliesst das pde-Fenster. % Naechster Schritt im Matlab-Fenster: % Eingabe von PET\_output : % Dieses Programm schreibt alle FEM-relevanten Daten auf den File "FEM\_daten", % und zwar genau in dem Format, wie es fuer die Uebungen gebraucht wird. % Abschliessend koennen Sie "FEM\_daten" auf einen Filenamen Ihrer Wahl % kopieren, z.B: % cp FEM\_daten dreiecke\_126.txt

Anmerkung: Das Programm PET output habe ich einigermaßen sorgfältig ausgetestet. Ich kann allerdings nicht garantieren, daß es in allen Situationen fehlerlos arbeitet.

Insbesondere fehlt in diesem Programm noch die korrekte Abarbeitung der Randpunkte des Grundgebietes. Die Nummern dieser Punkte sollten ab der zweiten Zeile von FEM daten in der korrekten Reihenfolge angegeben werden (s. z.B. die 30 Randpunkte fuer dreiecke 126.txt, S. 20):

1 5 6 7 8 9 10 11 2 12 ...... 27 4 28 29 30 1

Wie Sie im Matlab-Fenster sehen koennen, sind alle Randpunkt-Informationen in der Matlab-Matrix e enthalten, die zu diesem Zweck nur richtig gelesen werden muss! Ich habe leider bis jetzt nie die Zeit gefunden, diesen Leseprozess sauber zu programmieren; vielleicht haben Sie Lust dazu?